# ำเทที่ 3 ผลการวิจัยและการวิเคราะห์ผลการวิจัย

## ขั้นตอนที่ 1 : วิเคราะห์ข้อมูลเบื้องต้นของผลิตภัณฑ์ (กรณีศึกษา)

ี การวิเคราะห์ข้อมลเบื้องต้นของผลิตภัณฑ์ที่ใช้เป็นกรณีศึกษาเพื่อเป็นแนวทางในการสร้าง ้ตัวแบบจำลอง และข้อมูลเบื้องต้นของผลิตภัณฑ์มาจากการสัมภาษณ์ผู้มีประสบการณ์ในองค์กรเอกชน ี่ที่มีการผลิตผลิตภัณฑ์น้ำสลัด ซึ่งการวิเคราะห์ข้อมูลมีรายละเอียดดังนี้

1.1 ผลิตภัณฑ์น้ำสลัดเป็นผลิตภัณฑ์ที่มีการผลิตตลอดปี ในการผลิตน้ำสลัดมีวัตถุดิบ ประกอบด้วย น้ำตาลทราย น้ำส้มสายชู น้ำมันถั่วเหลือง เกลือ และไข่ไก่

ิจากการศึกษาข้อมลทางด้านกายภาพของวัตถุดิบแต่ละชนิด พบว่าวัตถุดิบแต่ละชนิดมีอาย ึการเก็บรักษาที่แตกต่างกันและวัตถุดิบบางชนิดมือายุการเก็บรักษาที่นานบางชนิดอาจจะเป็นปี ทั้งนี้ก็ ์ ขึ้นอยู่กับการเก็บรักษาอย่างถูกวิธี เช่น น้ำตาลทราย เกลือ และน้ำส้มสายชู มีอายุการเก็บรักษาที่ ยาวนาน (ระยะเวลาการเก็บเป็นปี) ซึ่งในงานวิจัยนี้ไม่พิจารณาอายุการเก็บรักษาของวัตถุดิบข้างต้น ้ เนื่องจากอายุการเก็บรักษายาวนานจึงเป็นการง่ายในการจัดการวัตถุดิบคงคลัง ส่วนวัตถุดิบที่เหลือ คือ น้ำมันถั่วเหลืองจำเป็นต้องมีการเก็บรักษาที่ถูกต้อง เนื่องจากอาจมีการเหม็นหืนหรือเสื่อมสภาพได้ใน ระยะเวลาที่สั้น และไข่ไก่ จำเป็นต้องเก็บในห้องเย็นอุณหภูมิไม่เกิน 10°C เพื่อยืดอายุการเก็บรักษา เนื่องจากไข่ไก่มีปริมาณโปรตีนสูงซึ่งง่ายต่อการเน่าเสีย ดังนั้นตัวแบบจำลองสำหรับน้ำมันพืช และไข่ ใก่จึงเป็นตัวแบบจำลองที่พิจารณาอายุการเก็บรักษา ซึ่งการจัดการวัตถุดิบคงคลังมีความซับซ้อน อายุ การเก็บรักษาของวัตถุดิบทั้งหมด แสดงดังตารางที่ 1

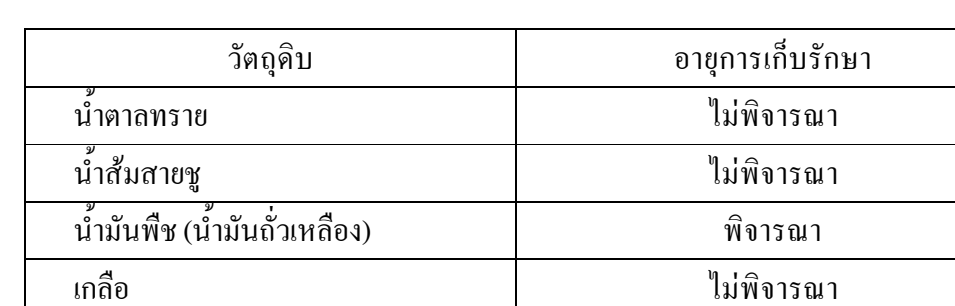

ไข่ไก่ เพื่อกรณา

ตารางที่ 1 อายการเก็บรักษาของวัตถดิบผลิตภัณฑ์น้ำสลัด

ึ จากตารางที่ 1 อายุการเก็บรักษาของวัตถุดิบผลิตภัณฑ์น้ำสลัดโดยเฉพาะน้ำมันพืช และไข่ไก่ อาจมีอายุการเก็บรักษาที่ยาวนานกว่าข้อมูลที่แสดงในตารางที่ 1 โดยเหตุผลที่กำหนด อายุการเกี่บรักษาไว้เท่ากับ 4 วัน (ในตัวแบบจำลองสถานการณ์) กี้เนื่องจากมีผลต่อการสร้างตัว แบบจำลองโดยใช้โปรแกรม ARENA $^{\text{\tiny{\textsf{TM}}}}$  Version 9 (Academic Version) ซึ่งมีการจำกัดการใช้หน่วย ย่อย (Module) ในการสร้างตัวแบบจำลอง ถ้าใช้หน่วยย่อยเกินกำหนดจะทำให้ไม่สามารถรันตัว แบบจำลองได้

1.2 ปัญหาที่พบ

การจัดการวัตถุดิบคงคลังของวัตถุดิบของบริษัทกรณีศึกษามีปัญหาเรื่องปริมาณวัตถุดิบใน คลังมีการขาดสต๊อก (Shortage) ไม่เพียงพอกับความต้องการที่เกิดขึ้น และในบางครั้งปริมาณวัตถุดิบ ในคลังมีมากเกินความต้องการ (Overstock) มีการเน่าเสียก่อนจะใช้หมด ซึ่งปัญหาที่พบทั้ง 2 กรณี ส่งผลต่อต้นทุนในการจัดการวัตถุดิบกงกลังทำให้มีต้นทุนสูง ดังนั้นจำเป็นต้องมีการสั่งซื้อในปริมาณที่ เหมาะสมกับความต้องการในแต่ละช่วงเวลา เพื่อให้ต้นทุนด้านการจัดการวัตถุดิบคงคลังต่ำที่สุดและ สามารถตอบสนองต่อความต้องการที่เกิดขึ้นใด้

1.3 กระบวนการในการสั่งซื้อ

จากข้อ 1.1 กระบวนการในการสั่งซื้อวัตถุดิบมีการแบ่งออกเป็น 2 จำพวก คือ วัตถุดิบที่ไม่ พิจารณาอายุการเก็บรักษาในการสร้างตัวแบบจำลอง กับวัตถุดิบที่พิจารณาอายุการเก็บรักษาในการ ี่ สร้างตัวแบบจำลอง ซึ่งกระบวนการในการสั่งซื้อแสดงดังภาพที่ 22 และ 23 แสดงกระบวนการสั่งซื้อ วัตถดิบที่ไม่พิจารณาอายการเก็บรักษาในการสร้างตัวแบบจำลอง และวัตถดิบที่พิจารณาอายการเก็บ ์ รักษาในการสร้างตัวแบบกำลอง ตามลำดับ

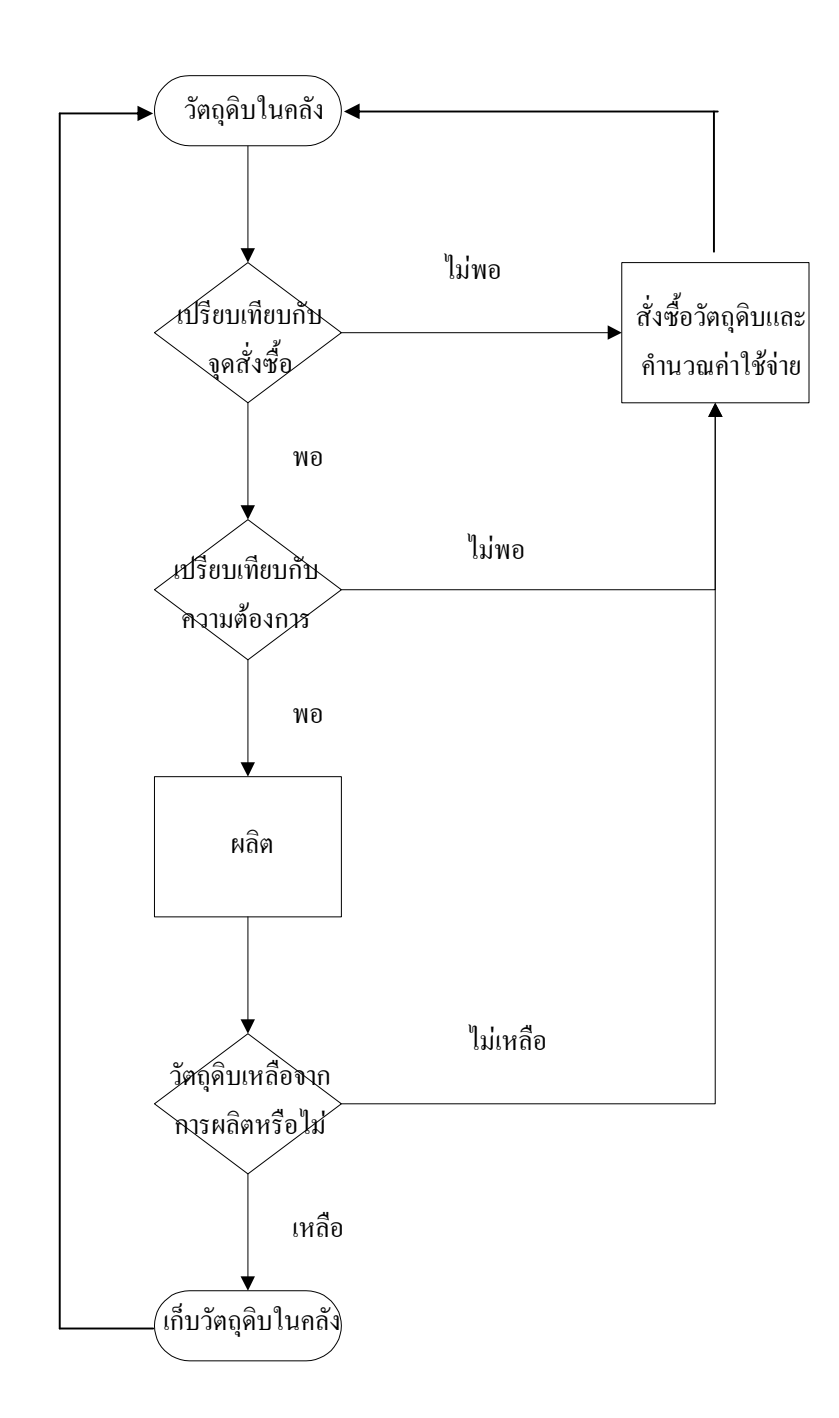

ภาพที่ 22 กระบวนการในการสั่งซื้อวัตถุดิบที่ไม่พิจารณาอายุการเก็บรักษา

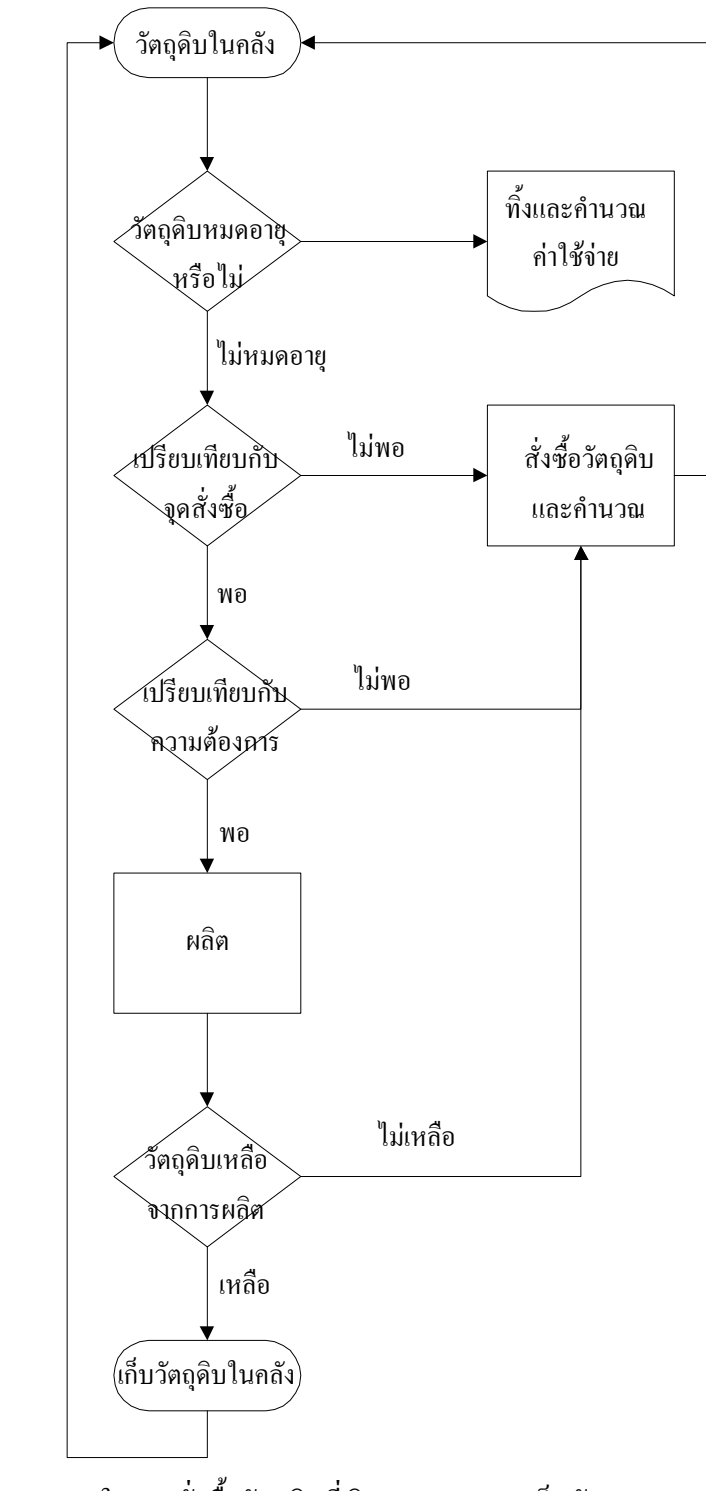

ภาพที่ 23 กระบวนการในการสั่งซื้อวัตถุดิบที่พิจารณาอายุการเก็บรักษา

## ์<br>ขั้นตอนที่ 2 : ขั้นตอนการสร้างตัวแบบจำลอง

2.1 การตั้งปัญหาและการให้คำจำกัดความของระบบงาน (Problem Identification and System Definition) และจัดเตรียมข้อมูล

ิจากวัตถุประสงค์ของงานวิจัย คือ เพื่อศึกษาและประยุกต์ใช้เทคนิคการจำลองสถานการณ์ โดยใช้โปรแกรม ARENA™ ในการแก้ไขปัญหาการจัดการวัตถุดิบคงคลังในอุตสาหกรรมเกษตรและ เพื่อศึกษานโยบายในการจัดการวัตถุดิบคงคลังแบบ (s, S) และ (s, Q) กับอุตสาหกรรมเกษตรโดยใช้ ้เป็นแนวทางในการตัดสินใจสั่งซื้อและกำหนดระดับวัตถดิบกงกลัง ซึ่งในการแก้ไขปัญหาด้านการ จัดการวัตถุดิบคงคลังทั้งในอดีตและปัจจุบันมีการแก้ปัญหาโดยการใช้ประสบการณ์ควบคู่กับสมการ ทางคณิตศาสตร์ (Mathematical Model) และในงานวิจัยนี้ได้นำเสนออีกแนวทางหนึ่งในการแก้ไข ้ปัญหาด้านการจัดการสินค้าคงคลัง คือ เทคนิคการจำลองสถานการณ์ซึ่งได้นำโปรแกรมคอมพิวเตอร์มา ช่วยในการแก้ไขปัญหา คือ โปรแกรม ARENA $^{\text{\tiny{\textsf{TM}}}}$  Version 9 (Academic Version)

ระบบงานในงานวิจัยนี้ คือ กระบวนการการสั่งซื้อวัตถุดิบที่ใช้ในการผลิตน้ำสลัด โดยใน ึการสร้างตัวแบบจำลองจะทำการพิจารณาที่การสั่งซื้อวัตถุดิบจนถึงการนำวัตถุดิบออกไปยัง ้ กระบวนการผลิต ซึ่งในกระบวนการผลิตผลิตภัณฑ์น้ำสลัดเป็นระบบท่อ คือ มีการผลิตแบบต่อเนื่อง (Continuous Flow) และในการสร้างตัวแบบกำลองใช้แนวความคิดว่ากระบวนการผลิตที่มีการสั่ง วัตถุดิบเป็นลูกค้า ซึ่งความต้องการที่เกิดขึ้นเป็นปริมาณความต้องการใช้วัตถุดิบของกระบวนการผลิต (ความต้องการใช้วัตถุดิบของกระบวนการผลิตมีความสัมพันธ์จากความต้องการผลิตภัณฑ์สำเร็จรูป) และระบบการตรวจสอบคงคลังเป็นเสมือนระบบการตรวจสอบแบบต่อเนื่อง คือ มีการตรวจสอบสินค้า ในคลังทุกวัน โดยจะมีการกำหนดจุดสั่งซื้อไว้เมื่อระดับวัตถุดิบกงคลังลดลงมาเท่ากับหรือน้อยกว่าจุด สั่งซื้อ จะมีการสั่งซื้อทันที

้ตัวแบบจำลองที่สร้างขึ้นในงานวิจัยนี้แบ่งเป็น 2 ประเภท จากการวิเคราะห์ข้อมูลเบื้องต้น ของผลิตภัณฑ์ คือ ตัวแบบจำลองแบบที่ 1 เป็นตัวแบบจำลองสำหรับวัตถุดิบที่ไม่พิจารณาวันเก็บอายุ ได้แก่ น้ำตาลทราย น้ำส้มสายชู และเกลือ และในการทดลองใช้ตัวแบบแบบจำลองในกรณีศึกษาจะขอ ยกตัวอย่างวัตถุดิบน้ำตาลทราย ตัวแบบจำลองที่ 2 เป็นแบบจำลองสำหรับวัตถุดิบที่พิจารณาวันเก็บอายุ ใค้แก่ น้ำมันพืช และไข่ไก่ และในการทดลองใช้ตัวแบบแบบจำลองในกรณีศึกษาจะขอยกตัวอย่าง วัตถดิบไข่ไก่

### 2.2 การสร้างตัวแบบจำลอง (Model Formulation)

#### ์ตัวแบบจำลองความต้องการที่มีพฤติกรรมแบบฤดูกาล  $2.2.1$

์ ตัวแบบจำลองสถานการณ์ ดังแสดงในภาพที่ 24 แพื่อเลียนแบบพฤติกรรมการสั่งซื้อ ้ วัตถดิบเพื่อการจัดการวัตถดิบกงคลังของทั้ง 2 นโยบาย กือ นโยบาย (s, S) และนโยบาย (s, O) โดยมี ิ การกำหนดให้ความต้องการวัตถดิบ (Demand) มีพฤติกรรมแบบฤดกาล (Seasonal Behavior)

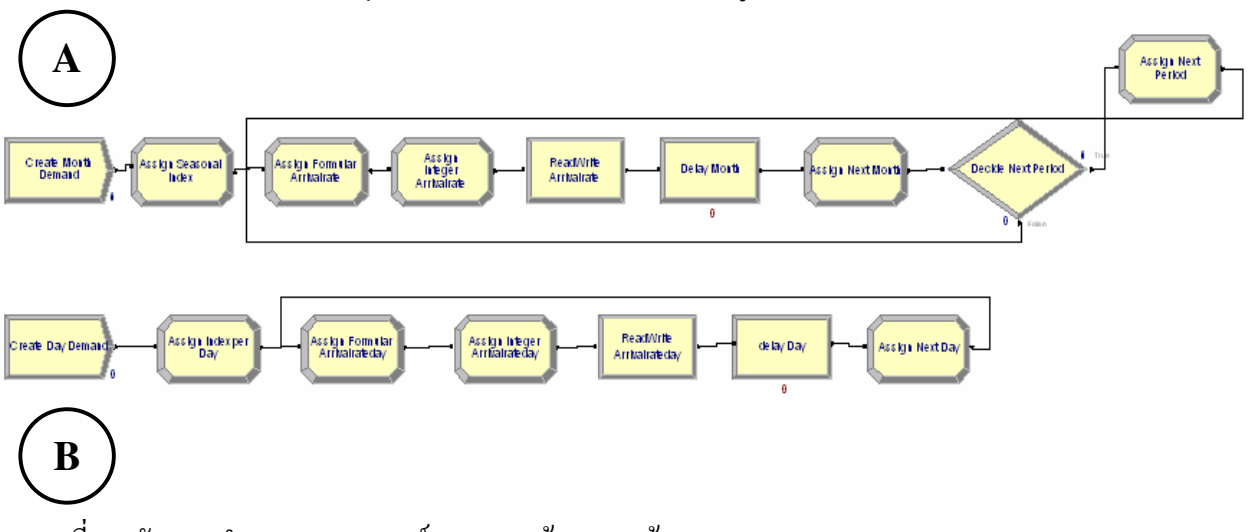

ึภาพที่ 24 ตัวแบบจำลองสถานการณ์ของการสร้างความต้องการแบบฤดูกาล

ึภาพที่ 24 แสดงตัวแบบจำลองสถานการณ์สำหรับการสร้างความต้องการแบบฤดูกาล โดย ี ตัวแบบจำลอง A เป็นตัวแบบจำลองที่สร้างความต้องการแบบถดกาล ซึ่งแสดงผลเป็นรายเดือน คือ ี ความต้องการเกิดขึ้นเดือนละครั้ง ส่วนตัวแบบจำลอง B เป็นตัวแบบจำลองที่แสดงความต้องการแบบ ้ถุดูกาล ซึ่งแสดงผลเป็นรายวัน คือ มีความต้องการเกิดขึ้นวันละครั้งโดยคำนวณมาจากความต้องการ แบบฤดูกาลที่แสดงผลเป็นรายเดือน ในการสร้างตัวแบบจำลองทั้งสองแบบ มีการใช้หน่วยย่อยต่างๆ ซึ่งมีรายละเอียดดังนี้ Assign Module ทำหน้าที่ในการกำหนดก่าต่างๆ ของตัวแปรที่ใช้ในการกำนวณ ี ความต้องการที่เกิดขึ้น ส่วน Process Module จะทำหน้าที่ในการกำหนดระยะเวลาให้มีการปล่อยความ ี ต้องการที่สร้างขึ้นออกจากระบบ และ Decide Module ในตัวแบบจำลอง A จะทำหน้าที่ในการ ้ตัดสินใจในการขึ้นรอบใหม่ของการสร้างความต้องการแบบฤดกาลเป็นรายเดือน สำหรับรายละเอียด การป้อนค่าในแต่ละหน่วยย่อย (Module) ได้แสดงไว้ในภาคผนวก ก.

ตัวแบบจำลองสำหรับการสร้างความต้องการแบบฤดูกาลสามารถสร้างความต้องการราย ้เคือน ดังตัวอย่างความต้องการรายเคือนในระยะเวลา 1 ปี (เท่ากับ 12 เคือน) มีพถติกรรมแบบถดกาล ดัง

้ แสดงในตารางที่ 2 ซึ่งอิทธิพลของถดกาลเป็นการเคลื่อนใหวของอนกรมเวลามีผลเนื่องจากถดกาล และ ึการเคลื่อนไหวจะเกิดขึ้นซ้ำแล้วซ้ำอีกในช่วงระยะเวลาหนึ่ง โดยส่วนใหญ่จะเป็นระยะเวลาหนึ่งปี (ทรงศิริ แต้สมบัติ, 2539) โดยเมื่อพิจารณาจากภาพที่ 25 ซึ่งเป็นกราฟเส้นแสดงความสัมพันธ์ระหว่าง ความต้องการที่สร้างจากข้อมูลแบบสุ่มด้วยโปรแกรม ARENA™ กับระยะเวลาเป็นรายเดือนในช่วง ระยะเวลา 2 ปี จะเห็นว่ารูปกราฟมีลักษณะเป็นฤดูกาล ซึ่งรูปแบบแนวโน้มของความต้องการในแต่ละปี เหมือนกันหรือไม่แตกต่างกันมากนัก นอกจากนี้ตัวแบบจำลองสามารถสร้างความต้องการรายวัน ดัง ตัวอย่างซึ่งแสดงในตารางที่ 3 สำหรับระยะเวลา 2 เดือน (เท่ากับ 60 วัน) ความต้องการที่มีพฤติกรรม ี แบบฤดูกาลดังแสดงในตารางที่ 2 เป็นการสร้างความต้องการแบบสุ่มจากการกระจายแบบปกติ (Normal Distribution)

ี่ ตารางที่ 2 ตัวอย่างของความต้องการรายเดือนซึ่งมีพถติกรรมแบบถดกาล สำหรับระยะเวลา 1 ปี

| ความต้องการรายเดือน (กิโลกรัม) |     |     |      |     |     |     |      |     |      |      |     |      |
|--------------------------------|-----|-----|------|-----|-----|-----|------|-----|------|------|-----|------|
| เดือน                          |     |     |      |     |     |     |      | 8   |      | 10   |     |      |
| ิกวาม<br>ต้องการ               | 610 | 981 | 1146 | 794 | 485 | 238 | 1075 | 756 | 1447 | 1430 | 970 | 1862 |

- ข้อมลในตารางที่ 2 ข้างต้นเป็นความต้องการรายเดือนที่ได้จากการรัน 1 ซ้ำของการ หมายเหต รันตัวแบบจำลองดังรายละเอียดในภาคผนวก ก.

- ค่าเริ่มต้น (ตัวแปร "value") — กำหนดให้เป็นการกระจายแบบปกติ (Normal Distribution) ที่มีค่าเฉลี่ย 1000 กิโลกรัมต่อเดือน และค่าเบี่ยงเบนมาตรฐาน 300 กิโลกรัมต่อเดือน เหตผลที่ให้ค่าเริ่มต้นมีกระจายแบบปกติเนื่องจากต้องการให้ค่าเริ่มต้นของการคำนวณหาความต้องการ ีที่มีพฤติกรรมแบบฤคกาลของตัวแบบจำลองมีลักษณะของการส่มและการกระจายแบบปกติ ซึ่งมี รูปแบบการกระจายเป็นรูประฆังคว่ำโอกาสเกิดความต้องการส่วนใหญ่จะมีค่าใกล้กับค่าเฉลี่ยที่กำหนด แต่การแกว่งของค่าเริ่มต้นขึ้นกับค่าเบี่ยงเบนมาตรฐาน ส่วนค่าเฉลี่ยและค่าเบี่ยงเบนมาตรฐานที่ใช้ในตัว แบบจำลองเป็นการสมมติขึ้นซึ่งอาจมีการเปลี่ยนแปลงได้ตามความเหมาะสม

- สำหรับการสร้างความต้องการที่มีพฤติกรรมแบบฤดกาลในตัวแบบจำลองได้ ี คัดแปลงวิธีการจากงานวิจัยของ Chen and Chang (2006) โดยนำคัชนีฤดูกาลมาคูณกับค่าเริ่มต้นหรือตัว แปร "value" ตามสูตร "(Value)\*seasonal(month+1)" ดังรายละเอียดในภาคผนวก ก.

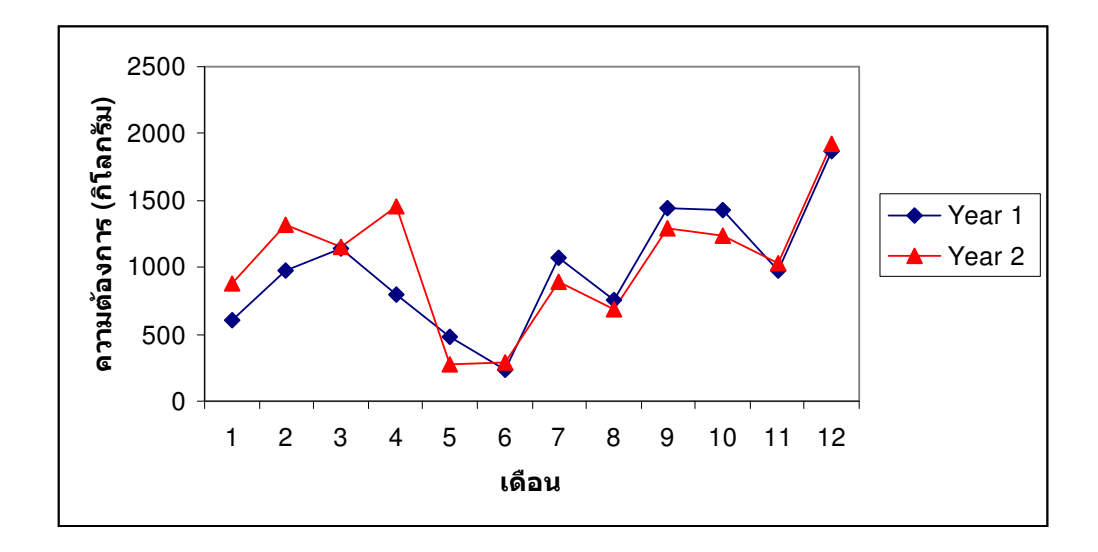

ภาพที่ 25 ความต้องการรายเดือนแบบสุ่มจากการกระจายแบบปกติ โดยสร้างจากตัวแบบจำลอง

| วัน                     | ความต้องการ (กิโลกรัม) | วัน    | ความต้องการ (กิโลกรัม) |
|-------------------------|------------------------|--------|------------------------|
| $\,1$                   | 24                     | $16\,$ | $1\,8$                 |
| $\sqrt{2}$              | $31\,$                 | 17     | 24                     |
| $\overline{\mathbf{3}}$ | 24                     | $18\,$ | $\sqrt{6}$             |
| $\overline{\mathbf{4}}$ | $18\,$                 | 19     | $\sqrt{6}$             |
| 5                       | $18\,$                 | $20\,$ | 24                     |
| $\boldsymbol{6}$        | 24                     | 21     | $3\sqrt{1}$            |
| $\boldsymbol{7}$        | 12                     | 22     | 31                     |
| $\,$ $\,$               | $18\,$                 | 23     | $\sqrt{6}$             |
| 9                       | $3\sqrt{1}$            | 24     | $3\sqrt{1}$            |
| $10\,$                  | 6                      | 25     | $12\,$                 |
| $11\,$                  | $18\,$                 | $26\,$ | 24                     |
| $12\,$                  | $3\sqrt{1}$            | $27\,$ | 24                     |
| 13                      | $18\,$                 | $28\,$ | 24                     |
| 14                      | $31\,$                 | 29     | $18\,$                 |
| $15\,$                  | $18\,$                 | $30\,$ | $\sqrt{6}$             |

ตารางที่ 3 ความต้องการรายวันแบบสุ่มจากการกระจายแบบปกติ โดยสร้างจากตัวแบบจำลอง

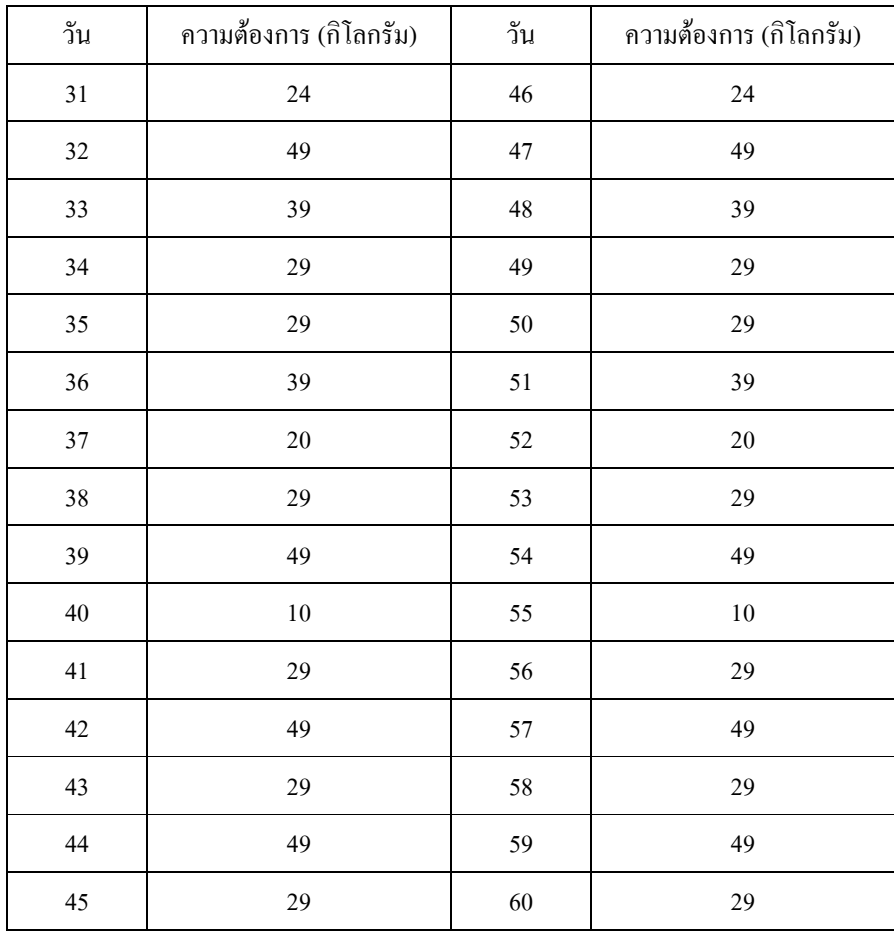

ี ตารางที่ 3 ความต้องการรายวันแบบสุ่มจากการกระจายแบบปกติ โดยสร้างจากตัวแบบจำลอง (ต่อ)

#### - ข้อมูลในตารางที่ 3 เป็นข้อมูลที่ได้จากการสร้างแบบสุ่มของตัวแบบจำลองใน หมายเหต ระยะเวลา 2 เดือน

ข้อมูลดังแสดงในตารางที่ 3 เป็นการยกตัวอย่างความต้องการที่แสดงผลเป็นรายวันซึ่ง สร้างขึ้นมาโดยใช้ตัวแบบจำลอง A และตัวแบบจำลอง B ดังแสดงในภาพที่ 24 ด้วยการรันตัว แบบจำลอง (Run Model) เป็นระยะเวลา 2 เดือน (เท่ากับ 60 วัน) ซึ่งความต้องการวัตถุดิบที่มีพฤติกรรม แบบฤดูกาลที่สร้างขึ้นนี้ จะนำไปใช้ในการรันตัวแบบจำลองกระบวนการในการจัดการสินค้าคงคลัง วัตถุดิบสำหรับนโยบาย (s, S) และนโยบาย (s, Q)

#### ตัวแบบจำลองกระบวนการสั่งซื้อวัตถุดิบที่มีอายุการเก็บรักษายาวนาน  $2.2.2$ (ไม่พิจารณาอายุการเก็บรักษา)

้วัตถุดิบของผลิตภัณฑ์น้ำสลัดบางชนิด เมื่อมีการเก็บรักษาอย่างถูกต้อง จะมีวันหมดอายุซึ่ง ้มีระยะเวลานาน ได้แก่ น้ำตาลทราย น้ำส้มสายช และเกลือ อย่างไรก็ตาม การสร้างตัวแบบจำลอง ิสถานการณ์ก็จะช่วยให้เกิดการตัดสินใจที่เหมาะสมในการจัดการวัตถดิบคงคลังในระยะยาว (Long Term) สำหรับความต้องการวัตถดิบซึ่งมีพฤติกรรมแบบฤดกาล (Seasonal Behavior) ทั้งนี้เพื่อเป็นการ ิลดความเสี่ยงของการบริหารจัดการ โดยการสร้างตัวแบบจำลองจะไม่นำอายุการเก็บรักษามาพิจารณา ้ เนื่องจากวัตถุดิบมีอายุการเก็บรักษายาวนาน และตัวแบบจำลองสำหรับวัตถุดิบทั้ง 3 ชนิดจะสามารถใช้ ้ตัวแบบจำลองเดียวกันได้ เพียงแต่ต้องเปลี่ยนแปลงการตั้งค่าตัวแปรในบางหน่วยย่อย (Modules) โดย ในการสร้างตัวแบบจำลองจำเป็นต้องมีการตั้งสมมุติฐานสำหรับตัวแบบจำลอง ซึ่งมีรายละเอียดดังนี้ สมมุติฐาน

- ้ความต้องการวัตถุดิบมีพฤติกรรมแบบฤดูกาล โดยกำหนดให้ค่าเริ่มต้นของการคำนวณความ ี ต้องการแบบฤดูกาลมีการกระจายของข้อมูลแบบปกติ (Normal Distribution) ที่มีค่าเฉลี่ย เท่ากับ 1000 กิโลกรัมต่อเดือน และค่าเบี่ยงเบนมาตรฐานเท่ากับ 300 กิโลกรัมต่อเดือน
- ้ความต้องการวัตถุดิบ มีลักษณะเป็นรายวัน
- มีการขาดสต๊อก (Shortage) และส่งวัตถุดิบไปยังส่วนผลิตในกรณีที่ขาดสต๊อก (Backorder)  $\mathbb{Z}^{\mathbb{Z}^2}$
- ในการตัดสินใจเพื่อสั่งซื้อวัตถุดิบใหม่จากผู้จัดส่งวัตถุดิบ จะกระทำเป็น 2 ขั้นตอนที่ ต่อเนื่องกัน คือ 1) เปรียบเทียบปริมาณวัตถุดิบคงคลังที่มีอยู่ ณ ปัจจุบันกับระดับของจุด สั่งซื้อ (Re-order Point) หากพบว่าปริมาณวัตถุดิบคงคลังที่มีอยู่ ณ ปัจจุบันสูงกว่าระดับ ของจุดสั่งซื้อ จะยังไม่ทำการสั่งซื้อ และข้ามไปพิจารณาขั้นตอนที่ 2 แต่หากปริมาณ วัตถุดิบคงคลังที่มีอยู่ ณ ปัจจุบัน น้อยกว่าหรือเท่ากับระดับของจุดสั่งซื้อ จะทำการสั่งซื้อ ้ทันที และ 2) เปรียบเทียบปริมาณวัตถุดิบคงคลังที่มีอยู่ ณ ปัจจุบันกับปริมาณความต้องการ วัตถุดิบที่มีเข้ามา ณ ปัจจุบัน หากพบว่าปริมาณวัตถุดิบคงคลังที่มีอยู่ ณ ปัจจุบันสูงกว่า ปริมาณความต้องการวัตถุดิบที่มีเข้ามา จะยังไม่ทำการสั่งซื้อ แต่หากปริมาณวัตถุดิบคง ้ คลังที่มีอยู่ ณ ปัจจุบัน น้อยกว่าปริมาณความต้องการวัตถุดิบที่มีเข้ามา ณ ปัจจุบัน จะทำ การสั่งซื้อทับที

#### นโยบาย  $(s, 0)$

ี ตัวแบบจำลองสถานการณ์ที่ถูกสร้างขึ้นสำหรับการสั่งซื้อวัตถุดิบตามนโยบาย (s, Q) มี โครงสร้างการดำเนินงานตามกระบวนการสั่งซื้อวัตถุดิบ ดังแสดงในภาพที่ 22 ซึ่งเป็นกระบวนการใน ึการสั่งซื้อวัตถุดิบที่ไม่นำอายุการเก็บรักษามาพิจารณา เนื่องจากวัตถุดิบที่พิจารณาในที่นี้ อันได้แก่ น้ำตาลทราย น้ำส้มสายชู และเกลือ มีอายุการเก็บรักษาที่ยาวนาน ภายใต้สภาวะการเก็บรักษาที่ ี่ เหมาะสม โดยการสั่งซื้อวัตถุดิบในนโยบาย (s, Q) จะเกิดขึ้นเมื่อปริมาณสินค้าคงคลังลดลงมาจนมี ระดับน้อยกว่าหรือเท่ากับจุดสั่งซื้อ (Re-order Point) และปริมาณการสั่งซื้อจะเป็นการสั่งซื้อในปริมาณ Q กิโลกรัม ที่เท่าๆ กันทุกครั้ง ซึ่งตัวแบบจำลองกระบวนการสั่งซื้อวัตถุดิบที่ไม่พิจารณาอายุการเก็บ ์รักษาตามนโยบาย (s. O) มีคั่งแสดงในภาพที่ 26

ิ กระบวนการคำเนินงานในตัวแบบจำลองจะมีขั้นตอนเริ่มต้น โดย Create Module ทำหน้าที่ ในการสร้าง Entity โดยในที่นี้ Entity คือ ปริมาณวัตถุดิบ 1 กิโลกรัม และในขั้นตอนการตัดสินใจสั่งซื้อ วัตถุดิบ ผู้วิจัยได้ใช้ Decide Module เพื่อช่วยในการสร้างตัวแบบจำลอง ส่วน Assign Module จะทำ หน้าที่ในการกำหนดค่าของตัวแปรต่างๆที่ใช้ในการสร้างตัวแบบจำลอง เช่น ปริมาณในการสั่งซื้อ ้สินค้า เป็นต้น หลังจากที่วัตถุดิบที่สั่งมาถึง จะมีการคำนวณค่าใช้จ่ายในการเก็บรักษาวัตถุดิบ ซึ่งถูก กำหนดโดยใช้ Assign Module เช่นกัน สำหรับการพิจารณาสินค้าขาดสต๊อกในตัวแบบจำลอง จะ ้กระทำโดยการเปรียบเทียบปริมาณวัตถดิบคงคลังกับความต้องการวัตถดิบที่เกิดขึ้นโดยใช้ Assign Module ในการกำหนดค่าตัวแปรเช่นเดียวกับการตัดสินใจสั่งซื้อวัตถดิบ ส่วน Decide Module ทำหน้าที่ ในการตัดสินใจว่าวัตถุดิบที่มีอยู่เพียงพอกับความต้องการที่เกิดขึ้นหรือไม่ ซึ่งถ้าปริมาณวัตถุดิบคงคลัง เมื่อเทียบกับความต้องการที่เกิดขึ้นแล้ว พบว่าไม่เพียงพอ ก็จะทำการสั่งซื้อ และทำการคำนวณค่าใช้จ่าย เมื่อวัตถุดิบขาดสต๊อกโดยใช้ Assign Module ซึ่งถ้าวัตถุดิบที่มีอยู่เพียงพอกับความต้องการจะถูก ่ นำไปใช้ในการผลิตต่อไป และในอีกกรณี ถ้าวัตถดิบไม่เพียงพอกับความต้องการ ก็จะต้องมีการสั่งซื้อ ้ เพิ่ม สำหรับรายละเอียดของข้อมลที่ใช้สร้างแต่ละหน่วยย่อยในตัวแบบจำลองสถานการณ์สำหรับการ ี สั่งซื้อวัตถดิบที่ไม่พิจารณาอายการเก็บรักษา ตามนโยบาย (s, O) ได้แสดงไว้ในภาคผนวก ข.

#### นโยบาย  $(s, S)$

ในตัวแบบจำลองสถานการณ์สำหรับการซื้อวัตถดิบที่มีอายการเก็บรักษายาวนาน (ไม่ ี พิจารณาอายุการเก็บรักษา) ตามนโยบาย (s, S) การสั่งซื้อวัตถุดิบจะเกิดขึ้นเมื่อปริมาณวัตถุดิบคงคลัง ิลคลงมาน้อยกว่าหรือเท่ากับจุดสั่งซื้อ (Re-order Point) เหมือนกับนโยบาย (s, Q) แต่มีความแตกต่างกัน ี ตรงที่การกำหนดปริมาณในการสั่งซื้อจะกำหนดระดับวัตถุดิบคงคลังสูงสุดที่จะเติมเต็มเอาไว้เท่ากับ S ้กิโลกรัม จึงทำให้ปริมาณการสั่งซื้อแต่ละครั้งอาจมีปริมาณไม่เท่ากันได้ เนื่องจากปริมาณการสั่งซื้อแต่ ิละครั้งจะกระทำในจำนวนใคๆที่ทำให้ปริมาณวัตถุดิบคงคลังสูงสุดกลับมาเท่ากับ S กิโลกรัม เพื่อรอ ี การใช้งานต่อไป ทั้งนี้การพิจารณาขั้นตอนต่างๆจะเหมือนกับการพิจารณาในนโยบาย (s, O) โดยการใช้ หน่วยย่อย (Module) ต่างๆในการทำหน้าที่ในตัวแบบจำลองที่สร้างขึ้นจะเหมือนกับในตัวแบบจำลอง ของนโยบาย (s, Q) เพียงแต่จะมีความแตกต่างในการกำหนดค่าตัวแปรใน Assign Module และ Decide Module เพื่อให้สอดรับกับนโยบาย(s, S) โดยรายละเอียดในการตั้งค่าตัวแปรต่างๆ ในหน่วยย่อย (Module) ของตัวแบบจำลองสถานการณ์สำหรับการซื้อวัตถุดิบที่ไม่พิจารณาอายุการเก็บรักษาตาม นโยบาย (s, S) มีดังแสดงในภาคผนวก ข.

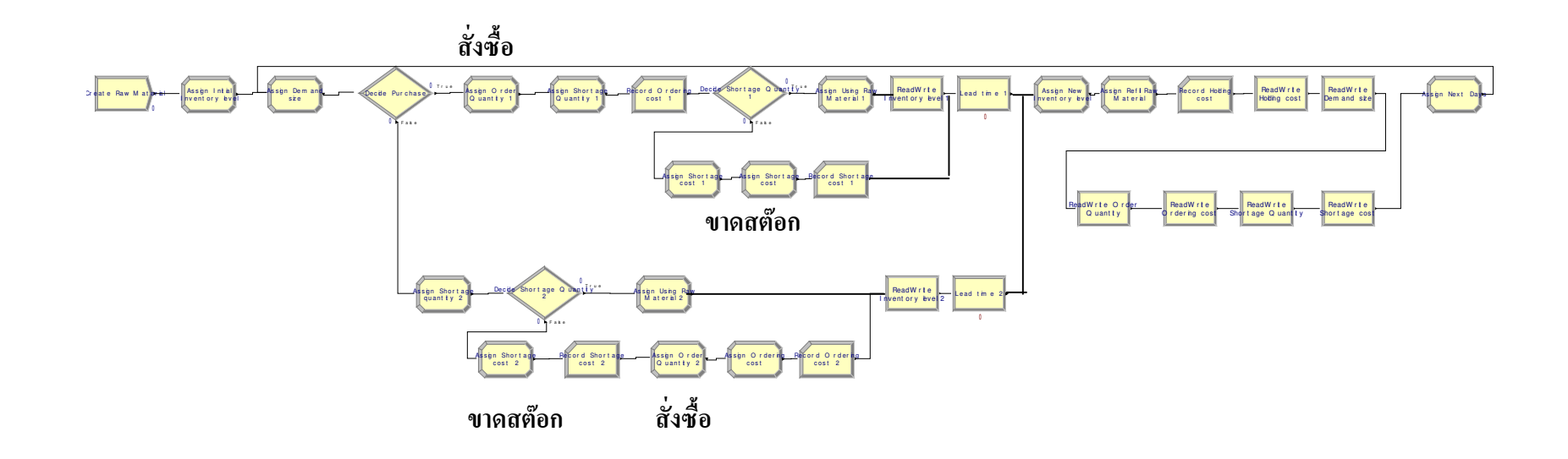

ภาพที่ 26 ตัวแบบจำลองน โยบาย (s, Q) ของกระบวนการสั่งซื้อวัตถุดิบที่มีอายุการเก็บรักษายาวนาน (ไม่พิจารณาอายุการเก็บรักษา)

56

#### ตัวแบบจำลองกระบวนการในการสั่งซื้อวัตถุดิบที่มีอายุการเก็บรักษาสั้น  $2.2.3$ (พิจารณาอายุการเก็บรักษา)

วัตถุดิบของผลิตภัณฑ์น้ำสลัดที่นำอายุการเก็บรักษามาพิจารณาในการสร้างตัวแบบจำลอง ใด้แก่ ไข่ไก่ และน้ำมันพืช โดยวัตถุดิบไข่ไก่ที่นำมาใช้จะมีลักษณะที่ถูกตีให้เป็นของเหลวที่พร้อมใช้ สำหรับการผลิตแล้วและมีการซื้อขายเป็นกิโลกรัม ส่วนอายุการเก็บรักษาจะขึ้นอยู่กับวิธีการในการเก็บ รักษาที่ใช้ ณ สถานที่ผลิตด้วย ส่วนวัตถุดิบน้ำมันพืชอาจมีการเหม็นหืนในระหว่างการเก็บรักษา ดังนั้น ึการจัดการวัตถุดิบคงคลังของวัตถุดิบทั้ง 2 ชนิดจึงมีความซับซ้อนในการกำหนดวันหมดอายุและการ นำวัตถุดิบออกมาใช้ในกระบวนการผลิต ซึ่งต้องใช้หลักการ First In First Out : FIFO ที่ว่าวัตถุดิบไหน มาก่อนก็ใช้วัตถุดิบนั้นก่อน สำหรับการสร้างตัวแบบจำลองของวัตถุดิบทั้ง 2 ชนิด จะสามารถใช้ตัว แบบจำลองเดียวกันได้ เพียงแต่เปลี่ยนแปลงรายละเอียดและการตั้งค่าตัวแปรในบางหน่วยย่อย และใน ี การสร้างตัวแบบจำลองจำเป็นต้องมีการตั้งสมมุติฐานสำหรับตัวแบบจำลอง ซึ่งมีรายละเอียดดังนี้

### สมมุติฐาน

- ่ ความต้องการมีพฤติกรรมแบบฤดูกาล ค่าเริ่มต้นของการคำนวณความต้องการแบบฤดูกาล มีการกระจายแบบปกติ (Normal Distribution) ที่มีค่าเฉลี่ยเท่ากับ 1000 กิโลกรัม ค่า เบี่ยงเบนมาตรฐานเท่ากับ 300 กิโลกรัม
- ่ ความต้องการวัตถุดิบ มีลักษณะเป็นรายวันวัตถุดิบมีอายุการเก็บรักษา 4 วัน
- มีการขาดสต๊อก (Shortage) และส่งวัตถุดิบไปยังส่วนผลิตในกรณีที่ขาดสต๊อก (Backorder)
- ในการตัดสินใจเพื่อสั่งซื้อวัตถุดิบใหม่จะกระทำ 2 ขั้นตอนที่ต่อเนื่องกัน คือ 1) ้ เปรียบเทียบปริมาณวัตถุดิบคงคลังที่มีอยู่ ณ ปัจจุบันกับระดับของจุดสั่งซื้อ (Re-order Point) หากพบว่าปริมาณวัตถุดิบคงคลังที่มีอยู่ ณ ปัจจุบันสูงกว่าระดับของจุดสั่งซื้อ จะยัง ไม่ทำการสั่งซื้อและข้ามไปพิจารณาขั้นตอนที่ 2 แต่หากปริมาณวัตถุดิบคงคลังที่มีอยู่ ณ ปัจจุบันน้อยกว่าหรือเท่ากับระดับของจุดสั่งซื้อจะทำการสั่งซื้อทันที และ 2) เปรียบเทียบ ปริมาณวัตถุดิบคงคลังที่มีอยู่ ณ ปัจจุบันกับปริมาณความต้องการวัตถุดิบที่เข้ามา ณ ปัจจุบัน หากพบว่าปริมาณวัตถุดิบคงคลังที่มีอยู่ ณ ปัจจุบันสูงกว่าปริมาณความต้องการ วัตถุดิบที่มีเข้ามาจะยังไม่ทำการสั่งซื้อ แต่หากปริมาณวัตถุดิบคงคลังที่มีอยู่ ณ ปัจจุบัน ้น้อยกว่าปริมาณความต้องการวัตถุดิบที่มีเข้ามา ณ ปัจจุบัน จะทำการสั่งซื้อทันที

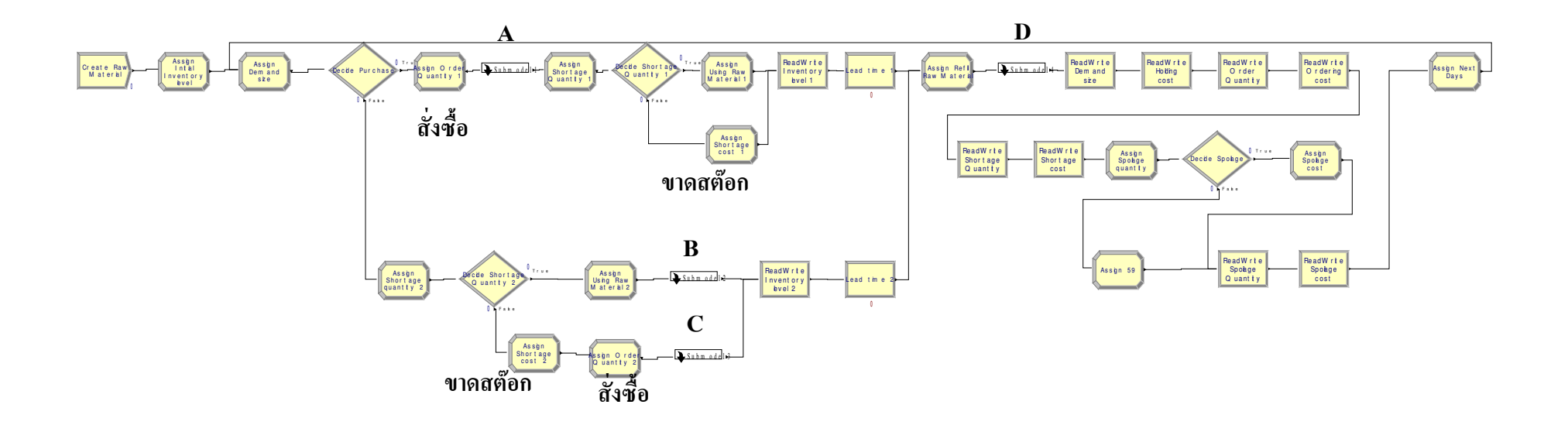

ภาพที่ 27 ตัวแบบจำลองน โยบาย (s, Q) ของกระบวนการสั่งซื้อวัตถุดิบที่มีอายุการเก็บรักษาสั้น (พิจารณาอายุการเก็บรักษา)

### นโยบาย  $(s, 0)$

์ ตัวแบบจำลองสถานการณ์ที่ถูกสร้างขึ้นสำหรับการสั่งซื้อวัตถุดิบตามนโยบาย (s, Q) จะมี โครงสร้างการดำเนินงานตามกระบวนการสั่งซื้อวัตถุดิบ ดังแสดงในภาพที่ 23 ซึ่งเป็นกระบวนการใน ึการสั่งซื้อวัตถุดิบที่พิจารณาอายุการเก็บรักษาด้วย เนื่องจากวัตถุดิบที่พิจารณาในที่นี้ อันได้แก่ ไข่ไก่ และน้ำมันพืช มีอายุการเก็บรักษาที่สั้น โดยการสั่งซื้อวัตถุดิบในนโยบาย (s, O) จะเกิดขึ้นเมื่อระดับ ้สินค้าคงคลังลดลงมาน้อยกว่าหรือเท่ากับจุดสั่งซื้อ (Re-order Point) และปริมาณในการสั่งซื้อจะเป็น ี การสั่งซื้อในปริมาณ Q กิโลกรัม ที่เท่าๆกันทุกครั้ง ซึ่งตัวแบบจำลองกระบวนการสั่งซื้อวัตถุดิบที่มีอายุ การเก็บรักษาสั้น (พิจารณาอายุการเก็บรักษา) ตามนโยบาย (s, Q) มีดังแสดงในภาพที่ 27

ิกระบวนการดำเนินงานในตัวแบบจำลองจะมีขั้นตอนเริ่มต้นโดย Create Module ทำหน้าที่ ในการสร้าง Entity โดยในที่นี้ Entity คือ ปริมาณวัตถุดิบ 1 กิโลกรัม และในขั้นตอนการตัดสินใจสั่งซื้อ วัตถุดิบหรือไม่ ผู้วิจัยได้ใช้ Decide Module ช่วยในการสร้างตัวแบบจำลอง ส่วน Assign Module จะทำ หน้าที่ในการกำหนดก่าของตัวแปรที่ใช้ในการสร้างแบบจำลอง เช่น ปริมาณในการสั่งซื้อสินค้า เป็นต้น หลังจากที่วัตถุดิบที่สั่งมาถึง จะมีการคำนวณค่าใช้จ่ายในการเก็บรักษาวัตถุดิบ ซึ่งถูกกำหนดโดยใช้ Assign Module เช่นกัน สำหรับขั้นตอนการพิจารณาสินค้าขาดสต๊อกในตัวแบบจำลอง จะกระทำโดย ิ การเปรียบเทียบปริมาณวัตถดิบคงคลังกับความต้องการวัตถดิบที่เกิดขึ้นโดยใช้ Assign Module ในการ ี กำหนดค่าตัวแปรเช่นเดียวกับการตัดสินใจสั่งซื้อวัตถดิบ ส่วนDecide Module ทำหน้าที่ในการ ้ตัดสินใจว่าวัตถดิบที่มีอย่เพียงพอกับความต้องการวัตถดิบที่เกิดขึ้นหรือไม่ ซึ่งถ้าปริมาณวัตถดิบคงคลัง เมื่อเปรียบเทียบกับความต้องการวัตถดิบที่เกิดขึ้นแล้ว พบว่าไม่เพียงพอ จะทำการสั่งซื้อ และทำการ ้คำนวณค่าใช้จ่ายเมื่อวัตถดิบขาดสต๊อกโดยใช้ Assign Module และถ้าวัตถดิบที่มีอย่เพียงพอกับความ ด้องการแล้ว ก็จะถูกนำไปใช้ในการผลิตต่อไป ส่วนในอีกกรณีถ้าวัตถุดิบไม่เพียงพอกับความต้องการ ้วัตถดิบ ก็ต้องมีการสั่งซื้อเพิ่ม และมีการพิจารณาวัตถดิบกงคลังที่เหลือในกลังว่าหมดอายหรือไม่โดยใช้ Assign Module และ Decide Module ซึ่งถ้ามีวัตถุดิบหมดอายุ ก็จะต้องทิ้งวัตถุดิบส่วนนั้นไปและมีการ ้คำนวณค่าใช้จ่าย (ค่าเสียหาย) เมื่อวัตถดิบหมดอายก่อนการนำไปใช้งาน และหักปริมาณวัตถดิบที่ทิ้งไป นั้นออกจากคลัง สำหรับรายละเอียดของการตั้งค่าตัวแปรในแต่ละหน่วยย่อย(Modules) ของตัว แบบจำลองสถานการณ์สำหรับการสั่งซื้อวัตถุดิบที่พิจารณาอายุการเก็บรักษาตามนโยบาย (s, Q) ใค้ แสดงไว้ในภาคผนวก ค.

### นโยบาย  $(s, S)$

ในตัวแบบจำลองสถานการณ์สำหรับการสั่งซื้อวัตถุดิบที่พิจารณาอายุการเก็บรักษา ตาม นโยบาย (s, S) นั้น การสั่งซื้อวัตถุดิบจะเกิดขึ้นเมื่อระดับสินค้าคงคลังลดลงมาน้อยกว่าหรือเท่ากับจุด ี สั่งซื้อ (Re-order Point) เหมือนกับนโยบาย (s. O) แต่มีความแตกต่างที่จะมีการกำหนดระดับวัตถดิบคง ิ คลังสงสด (S) ถึงทำให้ปริมาณในการสั่งซื้อแต่ละครั้งอาจไม่เท่ากัน ซึ่งปริมาณในการสั่งซื้อของ นโยบาย (s, S) คือ ระดับวัตถุดิบคงคลังสูงสุด (S) ลบด้วยระดับวัตถุดิบคงคลังที่มีอยู่แล้ว สำหรับการ ี พิจารณาในส่วนต่างๆของตัวแบบจำลองจะเหมือนกับการพิจารณาของนโยบาย (s, Q) ทั้งขั้นตอนการ ี พิจารณาเมื่อวัตถุดิบขาดสต๊อก การพิจารณาเมื่อวัตถุดิบหมดอายุ ดังนั้นการใช้หน่วยย่อย (Module) ใน ์ ตัวแบบจำลองจึงเหมือนกับในตัวแบบจำลองของนโยบาย (s, Q) ดังแสดงในภาพที่ 27 เพียงแต่จะมี ี ความแตกต่างในด้านการกำหนดค่าตัวแปรใน Assign Module และ Decide Module โดยรายละเอียดใน ึการตั้งค่าตัวแปรในหน่วยย่อยของตัวแบบจำลองสถานการณ์สำหรับการสั่งซื้อวัตถุดิบที่พิจารณาอายุ การเก็บรักษา ตามน โยบาย (s, S) มีดังแสดงในภาคผนวก ค.

### 2.3 การพิสูจน์ยืนยัน (Verification) ของตัวแบบจำลองสถานการณ์ (Simulation Model)

ึการพิสูจน์ขืนยันตัวแบบจำลองเป็นกระบวนการในการสร้างความมั่นใจให้กับผู้สร้างและ ผู้ใช้ตัวแบบจำลองสถานการณ์ว่าผลลัพธ์ที่ได้จากการใช้ตัวแบบจำลองนั้น จะเป็นผลที่ถูกต้องและ ี่ สามารถนำไปใช้งานได้ตามวัตถประสงค์ของการสร้างตัวแบบจำลอง ซึ่งในการพิสจน์ขืนขันของตัว แบบจำลองนั้น มิได้มีการกำหนดวิธีการที่แน่นอนตายตัวเป็นทฤษฎีและมีหลากหลายวิธีการในการ พิสูจน์ยืนยันตัวแบบจำลอง โดยวิธีหนึ่งที่สามารถนำมาใช้ในการพิสูจน์ยืนยันตัวแบบจำลอง ิสถานการณ์ในงานวิจัยนี้ คือ การกำหนดตัวแปรในตัวแบบจำลองเป็นค่าคงที่ เช่น กำหนดค่าความ ้ต้องการ หรือ ปริมาณในการสั่งซื้อ เป็นต้น แล้วทำการรันตัวแบบจำลองเพื่อพิจารณาวัตถุดิบคงคลังและ ้ต้นทุนต่างๆว่ามีการเปลี่ยนแปลงอย่างสมเหตุสมผล ซึ่งวิธีนี้จะทำให้สามารถพิจารณาการเปลี่ยนแปลง ของตัวแปรแต่ละตัวว่ามีผลกระทบต่อผลลัพธ์ที่ได้จากองค์ประกอบในตัวแบบจำลองอย่างไร ซึ่งจาก ึการพิสจน์ขืนยันตัวแบบจำลองสถานการณ์ดังวิธีการดังกล่าวข้างต้น พบว่าตัวแบบจำลองสามารถแสดง พฤติกรรมของการจัดการสินค้าคงคลังของวัตถุดิบอุตสาหกรรมเกษตรสำหรับทั้งกรณีที่ไม่พิจารณาอายุ การเก็บรักษาและที่พิจารณาอายุการเก็บรักษาทั้งในนโยบาย (s, S) และนโยบาย(s, Q) ใด้อย่าง ิสมเหตุสมผล ผลการพิสูจน์ขืนยันตัวแบบจำลองดังแสดงในภาคผนวก ง. ส่วนการทดสอบความถูกต้อง (Validation) -ของตัวแบบจำลอง ซึ่งเป็นการทดสอบว่าผลลัพธ์จากตัวแบบจำลองมีความใกล้เคียงกับ ผลลัพธ์ของระบบจริงหรือไม่ โดยในงานวิจัยนี้เป็นการนำข้อมลในส่วนของปัญหาการจัดการวัตถุดิบ ้คงคลังของอุตสาหกรรมเกษตรซึ่งใด้จากการสัมภาษณ์ผู้มีประสบการณ์ และข้อมูลในส่วนของความ ้ต้องการทำการสร้างจากตัวแบบจำลอง จึงไม่มีการทดสอบความถกต้องของตัวแบบจำลอง

## 2.4 การทดลองใช้ตัวแบบจำลองสถานการณ์ (Running Simulation Model) โดยใช้ กรณีศึกษาผลิตภัณฑ์น้ำสลัด

้กรณีศึกษาเป็นการสมมุติสถานการณ์การจัดการวัตถุดิบกงกลังสำหรับผลิตภัณฑ์น้ำสลัด โดยอ้างอิงจากสถานการณ์จริง (ข้อมูลในด้านนโยบายการบริหารจัดการและปัญหาที่เกิดขึ้น ตลอดจน ้ความต้องการใช้วัตถุดิบ มาจากการสัมภาษณ์ผู้มีประสบการณ์ในองค์การเอกชนที่มีการผลิตน้ำสลัด แห่งหนึ่ง ส่วนข้อมูลด้านต้นทุนการเก็บรักษาวัตถุดิบ ต้นทุนเมื่อวัตถุดิบขาดสต๊อก ต้นทุนในการสั่งซื้อ ้วัตถุดิบ และต้นทุนเมื่อวัตถุดิบเน่าเสีย เป็นการสมมุติค่าขึ้นและสามารถเปลี่ยนแปลงใด้ตามความ เหมาะสมเมื่อมีการนำไปใช้จริง) โดยสามารถแบ่งวัตถุดิบได้เป็น 2 ประเภทใหญ่ๆ คือ 1) วัตถุดิบที่มี ้อายุการเก็บรักษายาวนาน ดังนั้นจึงไม่พิจารณาอายุการเก็บรักษาในการรันตัวแบบจำลองใช้ตัวอย่างจาก ้วัตถุดิบน้ำตาลทราย และ 2) วัตถุดิบที่มีอายุการเก็บรักษาสั้น ดังนั้นจึงต้องพิจารณาอายุการเก็บรักษาใน ึการรันตัวแบบจำลองใช้ตัวอย่างจากวัตถุดิบไข่ไก่ และมีการใช้นโยบายในการจัดการวัตถุดิบคงคลัง 2 นโยบาย คือ นโยบาย (s, S) และนโยบาย (s, Q) ซึ่งการใช้ตัวแบบจำลองสถานการณ์สำหรับ ้ กรณีศึกษานี้ มีจดประสงค์หลักเพื่อยืนยันและแสดงให้เห็นว่าตัวแบบจำลองสถานการณ์สามารถนำไป ปรับใช้เพื่อการทดสอบสถานการณ์ (Scenarios) ในการจัดการวัตถุดิบคงคลังสำหรับทั้งผลิตภัณฑ์น้ำ ิสลัดและผลิตภัณฑ์อตสาหกรรมเกษตรอื่นๆ ได้อีกมากมาย โดยกรณีศึกษามีรายละเอียดดังต่อไปนี้

บริษัท ABC Food จำกัด เป็นบริษัทผ้ผลิตน้ำสลัด ซึ่งในการจัดการวัตถดิบคงคลังของ บริษัทประสบปัญหาในด้านการสั่งซื้อวัตถุดิบให้มีปริมาณที่เหมาะสมและไม่มากหรือไม่น้อยเกินไป ้สำหรับความต้องการในด้านการผลิต จึงได้นำเทคนิคการจำลองสถานการณ์มาประยุกต์ใช้ในการจัดการ วัตถุดิบคงคลัง เพื่อเป็นการเพิ่มประสิทธิภาพในการจัดการวัตถุดิบคงคลัง โดยมีการใช้เทคนิคการ ึ จำลองสถานการณ์สำหรับนโยบายในการจัดการวัตถุดิบคงคลัง 2 นโยบาย คือ นโยบาย (s, S) และ นโยบาย (s, Q) ทั้งในส่วนของวัตถุดิบที่ไม่พิจารณาอายุการเก็บรักษา (อายุการเก็บรักษายาวนาน) และ ้วัตถดิบที่พิจารณาอายการเก็บรักษา (อายการเก็บรักษาสั้น)

การทดลองใช้ตัวแบบจำลองสถานการณ์ที่สร้างด้วยโปรแกรม ARENA $^{\text{\tiny TM}}$  จำเป็นต้องมีการ คำนวณหาจำนวนซ้ำของการรันตัวแบบจำลองเพื่อเป็นการลดความแปรปรวนของผลจากการรันตัว แบบจำลอง ซึ่งการหาจำนวนซ้ำของการรันตัวแบบจำลองในงานวิจัยนี้ใช้วิธีการทดลองรันตัว แบบจำลองตามจำนวนซ้ำที่ต้องการ แล้วนำผลมาคำนวณหาจำนวนซ้ำตามสูตรเพื่อพิจารณาว่าจำนวน -ซ้ำที่ทำการรันเพียงพอหรือไม่ ซึ่งในงานวิจัยของ Toledo et al (2003) และ Ahmed (1999) อ้างโคย Burghout (Online) ใด้แสดงสูตรการคำนวณจำนวนซ้ำในการรันตัวแบบจำลอง ดังนี้

$$
N(m) = \left[\frac{S(m)t_{m-1,1-\alpha/2}}{X(m)\varepsilon}\right]^2
$$

กำหนดให้

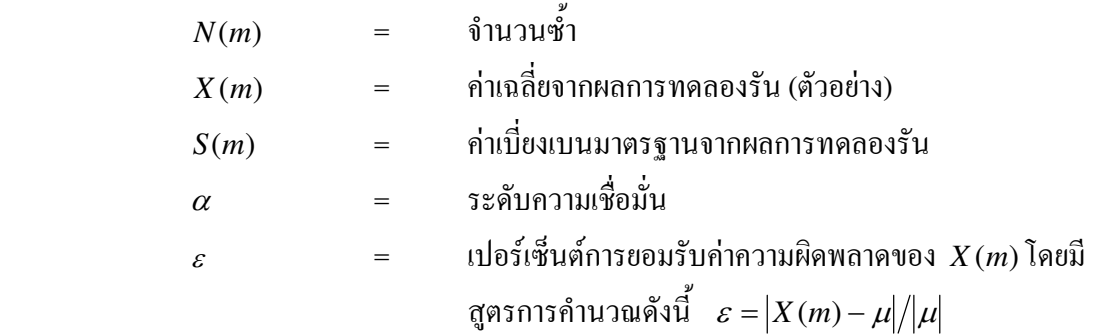

ทดลองรันตัวแบบจำลองจำนวน 10 ซ้ำ และนำผลจากการรันมาทำการคำนวณหาจำนวน ซ้ำที่เหมาะสมจากสูตรข้างต้น โดยการกำหนดให้ค่าเฉลี่ยของข้อมูลจริง  $(\mu)$  เท่ากับ 33.33 ซึ่งเป็น ค่าเฉลี่ยของความต้องการ และผลจากการรันตัวแบบจำลองมีค่าเฉลี่ย  $\,X(m)\,$  เท่ากับ 33.81  $\,$  ค่ ค่า เปอร์เซ็นต์การยอมรับค่าความผิดพลาด $\,\varepsilon\,$  เท่ากับ 0.014 และค่าค่าเบี่ยงเบนมาตรฐานจากผลการทดลอง รันตัวแบบจำลองจำนวน 10 ซ้ำ เท่ากับ 0.338 ซึ่งการคำนวณหาจำนวนซ้ำพบว่าจำนวนซ้ำที่เหมาะสม กือ 3 ซ้ำ ซึ่งแสคงว่าการรันตัวแบบจำลองที่ 10 ซ้ำ มีความเพียงในการเก็บข้อมูล ดังนั้นในการทดลองใช้ ู้ตัวแบบจำลองสถาบการณ์กับกรณีศึกนาจะทำการรับที่จำบวบ 10 ซ้ำ

#### ตัวแบบจำลองกระบวนการสั่งซื้อวัตถุดิบที่มีอายุการเก็บรักษายาวนาน  $2.4.1$ (ไม่พิจารณาอายุการเก็บรักษา)

้ตัวแบบจำลองสถานการณ์สำหรับกระบวนการสั่งซื้อวัตถุดิบที่มีอายุการเก็บรักษายาวนาน (ไม่ ีพิจารณาอายุการเก็บรักษา) มีดังแสดงในภาพที่ 26 ซึ่งใช้วัตถุดิบน้ำตาลทรายเป็นตัวแทนของวัตถุดิบที่มีอายุ ิการเก็บรักษาขาวนาน การกำหนดค่าตัวแปรในตัวแบบจำลอง คือ ความต้องการมีพฤติกรรมแบบฤดกาลและ ้มีการกระจายแบบปกติ (Normal Distribution) ที่มีค่าเฉลี่ย 1000 กิโลกรัมต่อเดือนและค่าเบี่ยงเบนมาตรจาน 300 กิโลกรัมต่อเดือน โดยรันตัวแบบจำลองเป็นเวลา 360 วัน ซึ่งในตัวแบบจำลองนโยบาย (s, S) จะทำการ เปลี่ยนแปลงตัวแปร 2 ตัวแปร คือ จุดสั่งซื้อ (Re-order Point, s) และระดับสูงสุดของวัตถุดิบคงคลัง (Maximum Level, S) ส่วนนโยบาย (s, Q) จะเปลี่ยนแปลงตัวแปร 2 ตัวแปร คือ จุดสั่งซื้อ (Re-order Point, s) และปริมาณในการสั่งซื้อต่อครั้ง (Order Quantity, Q) ซึ่งผลการทดลองจากตัวแบบจำลองสถานการณ์ของทั้ง 2 นโยบาย มีดังแสดงในตารางที่ 4 - 7 สำหรับนโยบาย (s, S) แสดงในตารางที่ 8 - 11 สำหรับนโยบาย(s, Q) และต้นทุนของการจัดการวัตถุดิบคงคลัง (วัตถุดิบน้ำตาลทราย) มีรายละเอียดดังนี้

- ต้นทุนในการสั่งซื้อ 800 บาท ต่อครั้ง
- ต้นทุนในการเก็บรักษาวัตถุดิบ 3 บาท ต่อกิโลกรัม (เก็บในอุณหภูมิห้อง)
- ต้นทุนเมื่อสินค้าขาดสต๊อก 1,400 บาท ต่อครั้ง (ค่าเสียโอกาสในการรอผลิตน้ำสลัดครีม)

ี ตารางที่ 4 การจำลองน โยบาย (s, S) ของกระบวนการสั่งซื้อวัตถุดิบที่ไม่พิจารณาอายุการเก็บรักษา ที่ จุดสั่งซื้อ (Re-order Point) 33 กิโลกรัม

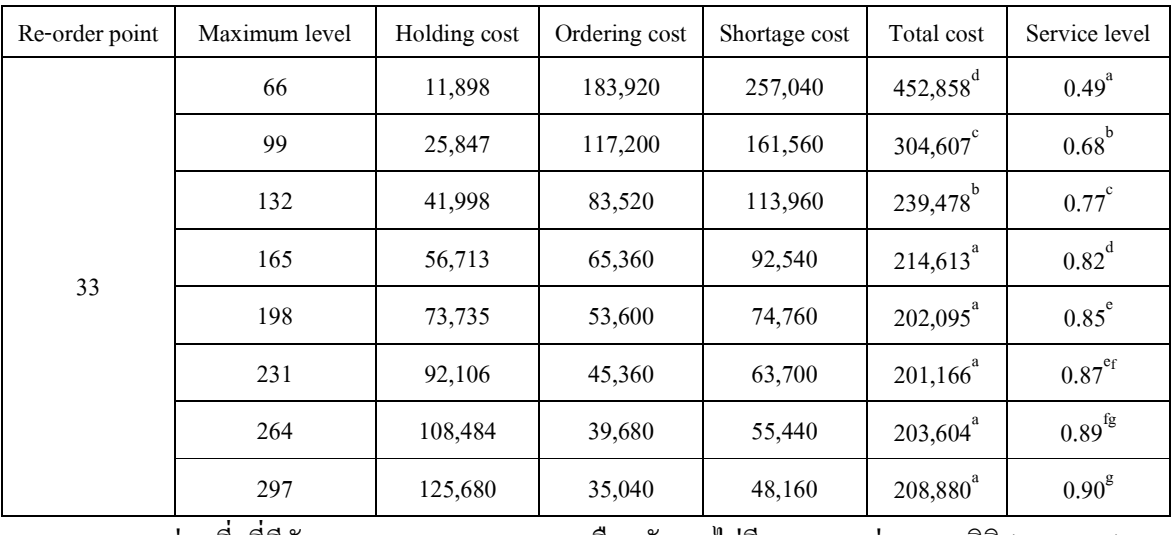

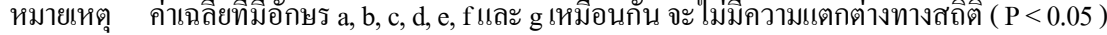

| Re-order point | Maximum level | Holding cost | Ordering cost | Shortage cost | Total cost              | Service level        |
|----------------|---------------|--------------|---------------|---------------|-------------------------|----------------------|
|                | 99            | 32,848       | 178,240       | 122,920       | 334,008°                | $0.76^{a}$           |
|                | 132           | 48,675       | 112,640       | 81,620        | $242,935^d$             | $0.84^{b}$           |
|                | 165           | 65,729       | 80,240        | 59,640        | $205,609$ <sup>bc</sup> | $0.88^\mathrm{c}$    |
|                | 198           | 82,942       | 63,680        | 46,340        | $192,962^{ab}$          | 0.91 <sup>d</sup>    |
| 66             | 231           | 100,320      | 52,960        | 35,700        | $188,980^{a}$           | $0.93^e$             |
|                | 264           | 117,458      | 44,880        | 33,740        | $196,078^{ab}$          | $0.93$ <sup>ef</sup> |
|                | 297           | 135,157      | 39,120        | 28,980        | $203,257$ <sup>bc</sup> | $0.94$ <sup>ef</sup> |
|                | 330           | 153,141      | 34,560        | 23,380        | $211,081$ <sup>c</sup>  | $0.95$ <sup>f</sup>  |

ี ตารางที่ 5 การจำลองนโยบาย (s, S) ของกระบวนการสั่งซื้อวัตถุดิบที่ไม่พิจารณาอายุการเก็บรักษา ที่ จุดสั่งซื้อ (Re-order Point) 66 กิโลกรัม

ี<br>ค่าเฉลี่ยที่มีอักษร a, b, c, d, e และ f เหมือนกัน จะ ไม่มีความแตกต่างทางสถิติ ( P < 0.05 ) หมายเหตุ

ี ตารางที่ 6 การจำลองนโยบาย (s, S) ของกระบวนการสั่งซื้อวัตถุดิบที่ ไม่พิจารณาอายุการเก็บรักษา ที่ จุดสั่งซื้อ (Re-order Point) 99 กิโลกรัม

| Re-order point | Maximum level | Holding cost | Ordering cost | Shortage cost | Total cost        | Service level       |
|----------------|---------------|--------------|---------------|---------------|-------------------|---------------------|
|                | 132           | 62,545       | 178,800       | 47,180        | $288,525^{\rm d}$ | $0.91$ <sup>a</sup> |
|                | 165           | 80,133       | 112,880       | 28,980        | $221,993^b$       | $0.94^{b}$          |
|                | 198           | 97,416       | 80,160        | 21,980        | $199,556^{\circ}$ | $0.96^{bc}$         |
| 99             | 231           | 115,793      | 63,840        | 18,480        | $198, 113^a$      | 0.96 <sup>cd</sup>  |
|                | 264           | 134,486      | 53,120        | 13,300        | $200,906^{\circ}$ | $0.97^{\text{de}}$  |
|                | 297           | 151,284      | 44,960        | 10,500        | $206,744^a$       | $0.98^{\text{de}}$  |
|                | 330           | 168,902      | 39,200        | 10,360        | $218,462^b$       | $0.98^{\text{de}}$  |
|                | 363           | 188,254      | 34,640        | 7,280         | $230,174^c$       | $0.99^\mathrm{e}$   |

ี<br>ค่าเฉลี่ยที่มีอักษร a, b, c, d และ e เหมือนกัน จะ ไม่มีความแตกต่างทางสถิติ ( P < 0.05 ) หมายเหตุ

## ี ตารางที่ 7 การจำลองนโยบาย (s. S) ของกระบวนการสั่งซื้อวัตถดิบที่ไม่พิจารณาอายการเก็บรักษา ที่ จคสั่งซื้อ (Re-order Point) 132 กิโลกรัม

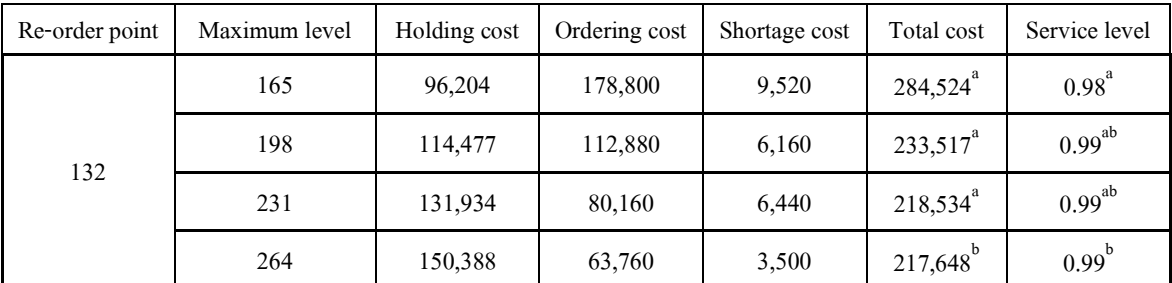

ค่าเฉลี่ยที่มีอักษร a และ b เหมือนกัน จะ ไม่มีความแตกต่างทางสถิติ ( P  $<$  0.05 ) หมายเหต

ิจากตารางที่ 4 - 7 การกำหนดค่าของจุดสั่งซื้อ (Re-order Point, s) และระดับวัตถุดิบคงคลัง ิสูงสุด (Maximum Level, S) เพื่อใช้เป็นค่าในการทดสอบสถานการณ์ (Scenarios) ต่างๆ โดยใช้ตัว แบบจำลองสถานการณ์ที่สร้างขึ้น โดยจะกำหนดบนพื้นฐานของค่าความต้องการ (Demand) ซึ่งมีการ ้กระจายแบบปกติและมีค่าเฉลี่ยที่ 1000 กิโลกรัมต่อเดือน (ในที่นี้กำหนดให้ 1 เดือน มี 30 วัน) โดยเมื่อ ี นำมาคำนวณเป็นความต้องการรายวันจะได้ค่าความต้องการเท่ากับ 33 กิโลกรัมต่อวัน ซึ่งในงานวิจัยนี้ ้จะใช้ค่า 33 กิโลกรัมต่อวันเพื่อเป็นค่าพื้นฐานแทน ทั้งนี้เพื่อความสะดวกในการคำนวณ และในการ ้กำหนดการเพิ่มขึ้นของระดับของจุดสั่งซื้อและระดับวัตถุดิบกงกลังสูงสุด จะทำการพิจารณาเพิ่มขึ้นเป็น ้จำนวนเท่าจากค่าความต้องการพื้นฐานดังกล่าว (33 กิโลกรัมต่อวัน) ทั้งนี้เพื่อพิจารณาถึงผลกระทบของ การเพิ่มขึ้นของจุดสั่งซื้อและระดับวัตถุดิบคงคลังสูงสุดที่มีต่อต้นทุนรวม (Total Cost) และระดับการ ให้บริการ (Service Level)

้เมื่อพิจารณาผลการทดสอบสถานการณ์ต่างๆดังแสดงในตารางที่ 4 - 7 ในภาพรวมจะพบว่า ระดับวัตถุดิบคงคลังที่เพิ่มขึ้นทำให้ต้นทุนในด้านการเก็บรักษา (Holding Cost) มีแนวโน้มสูงขึ้น ในขณะที่ต้นทุนในการสั่งซื้อ (Ordering Cost) และต้นทุนเมื่อวัตถุดิบขาดสต๊อก (Shortage Cost) จะมี แนวโน้มที่ลดลง ส่วนระดับการให้บริการจะเพิ่มขึ้นเมื่อระดับวัตถุดิบคงคลังสูงขึ้นเนื่องจากวัตถุดิบคง ึ คลังเพิ่มสูงขึ้นจะส่งผลโดยตรงต่อความสามารถในการตอบสนองต่อความต้องการที่เกิดขึ้น ได้

เมื่อพิจารณาข้อมูลดังแสดงในตารางที่ 4 - 7 ในส่วนของรายละเอียดเพิ่มขึ้น จะพบว่าต้นทน รวม (Total Cost) ในขณะที่ทำการแปรผันระดับวัตถุดิบคงคลังสงสุด (Maximum Level, S) จากค่าน้อยไป มาก ณ จุดสั่งซื้อ (Re-order Point, s) คงที่ที่ระดับใดๆ นั้น มีแนวโน้มลดลงแล้วจะมีกลับมามีแนวโน้ม เพิ่มขึ้นอีกครั้งหนึ่ง ทั้งนี้เนื่องจากระดับวัตถุดิบคงคลังมีปริมาณเพิ่มมากขึ้นเรื่อยๆ ตามปริมาณของระดับ ้วัตถดิบกงกลังสงสดที่เพิ่มขึ้น ซึ่งส่งผลให้ต้นทนในด้านการเก็บรักษาเพิ่มขึ้น และเมื่อระดับของวัตถดิบ ในคลังมีปริมาณเพิ่มขึ้นความสามารถในการตอบสนองต่อความต้องการมากขึ้นส่งผลให้ต้นทุนเมื่อ ้วัตถุดิบขาดสต๊อกลดลง นอกจากนี้เมื่อพิจารณามูลค่าของต้นทุนในด้านการเก็บรักษา ต้นทุนในการสั่งซื้อ และต้นทุนเมื่อวัตถุดิบขาดสต๊อก พบว่าต้นทุนเมื่อวัตถุดิบขาดสต๊อกมีมูลค่าสูงกว่าเมื่อเทียบต่อหน่วย

้ดังนั้นถ้าสามารถลดในส่วนของต้นทุนเมื่อวัตถุดิบขาดสต๊อกได้ ก็สามารถลดต้นทุนรวมลงได้เช่นกัน เมื่อพิจารณาในตารางที่ 4 จุดสั่งซื้อที่ 33 กิโลกรัม พบว่าต้นทุนรวมของระดับวัตถุดิบคงคลัง ี่ สูงสุดที่จำนวน 5 เท่า 6 เท่า 7 เท่า 8 เท่า และ 9 เท่า (คือ ระดับวัตถุดิบคงคลังสูงสุดที่ 165 กิโลกรัม 198 ้กิโลกรัม 231 กิโลกรัม 264 กิโลกรัม และ 297 กิโลกรัม) ไม่มีความแตกต่างอย่างมีนัยสำคัญทางสถิติ (P<0.05) ดังนั้นในการพิจารณาระดับวัตถุดิบคงคลังสูงสุดที่เหมาะสมจะต้องพิจารณาจากระดับการ ให้บริการเนื่องจากระดับการให้บริการของระดับวัตถุดิบคงคลังสงสุดที่จำนวน 5 เท่า 6 เท่า 7 เท่า 8 เท่า และ 9 เท่ามีความแตกต่างทางสถิติ (P<0.05) และที่ระดับวัตถุดิบคงคลังสูงสุดที่จำนวน 9 เท่า (คือ ระดับ ้วัตถดิบคงคลังสงสดที่ 297 กิโลกรัม) ให้ระดับการให้บริการสงสดที่ 0.90 และต้นทนรวมที่ 208.880 บาท

ี พิจารณาในตารางที่ 5 จดสั่งซื้อที่ 66 กิโลกรัม พบว่าต้นทนรวมและระดับการให้บริการของ แต่ละระดับวัตถดิบกงกลังสงสคมีกวามแตกต่างอย่างมีนัยสำคัญทางสถิติ (P<0.05) ซึ่งสามารถพิจารณา ใค้จากตารางที่ 5 ซึ่งในการพิจารณาเลือกระดับวัตถุดิบคงคลังสูงสุดที่เหมาะสมนั้น ต้องพิจารณาว่า ้องค์กรให้ความสำคัญกับต้นทุนรวมหรือระดับการให้บริการ จาตารางที่ 5 ต้นทุนรวมต่ำสุดที่ระดับ วัตถุดิบคงคลังสูงสุดที่จำนวน 7 เท่า (คือ ระดับวัตถุดิบคงคลังสูงสุดที่ 231 กิโลกรัม) มีต้นทุน 188,980 ิบาท และระดับการให้บริการสูงที่สุดที่ระดับวัตถุดิบคงคลังสูงสุดที่จำนวน 10 เท่า (คือ ระดับวัตถุดิบคง ึ คลังสูงสุดที่ 330 กิโลกรัม) มีระดับการให้บริการที่ 0.95

เมื่อพิจารณาในตารางที่ 6 จุดสั่งซื้อที่ 99 กิโลกรัม พบว่าต้นทุนรวมของระดับวัตถุดิบคงคลัง ี่ สูงสุดที่จำนวน 6 เท่า 7 เท่า 8 เท่าและ 9 เท่า (คือ ระดับวัตถุดิบคงคลังสูงสุดที่ 198 กิโลกรัม 231 ์กิโลกรัม 264 กิโลกรัม และ 297 กิโลกรัม) ไม่มีความแตกต่างอย่างมีนัยสำคัญทางสถิติ (P<0.05) และมี ้จำนวนต่ำสุด เมื่อเปรียบเทียบแต่ละระดับวัตถุดิบกงกลังสูงสุด ดังนั้นในการพิจารณาระดับวัตถุดิบกง ึ คลังสงสคที่เหมาะสมนั้นจะต้องพิจารณาจากระคับการให้บริการ ระคับวัตถุดิบคงคลังสงสคที่จำนวน

11 เท่า (คือ ระดับวัตถดิบคงคลังสงสดที่ 363 กิโลกรัม) มีระดับการให้บริการสงสดที่ 0.99 แต่เมื่อ ี พิจารณาทั้งค้นทนรวมและระดับการให้บริการร่วมกัน พบว่าระดับวัตถุดิบคงคลังสงสุดที่เหมาะสม คือ ี่ที่ระดับวัตถดิบสงสดที่จำนวน 8 เท่า และ 9 เท่า (คือ ระดับวัตถดิบคงคลังสงสดที่ 264 กิโลกรัม และ 297 กิโลกรัม) ต้นทุนรวมที่ 200,906 บาท และ 206,744 บาท ตามลำดับ ระดับการให้บริการที่ 0.97 และ 0.98 ตามลำดับ เนื่องจากระดับวัตถุดิบกงกลังสงสุดที่จำนวน 8 เท่า และ 9 เท่า มีต้นทนรวมและระดับ การให้บริการที่ไม่มีความแตกต่างกันทางสถิติ (P<0.05)

ี จากตารางที่ 7 จุดสั่งซื้อที่ 132 กิโลกรัม พบว่าต้นทุนรวมที่ระดับวัตถุดิบคงคลังสูงสุดที่ ์ จำนวน 5 เท่า 6 เท่า 7 เท่า และ 8 เท่า (คือ ระดับวัตถุดิบคงคลังสูงสุดที่ 165 กิโลกรัม 198 กิโลกรัม 231 ์กิโลกรัม และ 264 กิโลกรัม) ไม่มีความแตกต่างอย่างมีนัยสำคัญทางสถิติ (P<0.05) และระดับการ ให้บริการสูงสุดที่ระดับวัตถุดิบคงคลังสูงสุดที่จำนวน 8 เท่า (คือ ระดับวัตถุดิบคงคลังสูงสุดที่ 264 กิโลกรัม) คือ ระดับการให้บริการที่ 0.99

ึ จากตารางที่ 4 - 7 จะเห็นว่าจุดสั่งซื้อและระดับวัตถุดิบคงคลังสูงสุดในแต่ละจุดมีต้นทุน รวมและระดับการให้บริการที่แตกต่างกัน ดังนั้นในการพิจารณาว่าควรเลือกจุดสั่งซื้อและระดับวัตถุดิบ ้คงคลังสูงสุดให้เหมาะสมนั้นขึ้นกับนโยบายในการบริหารจัดการวัตถุดิบคงคลังขององค์กรว่าจะให้ ี ความสำคัญกับต้นทุนหรือระดับการให้บริการ ซึ่งในบางองค์กรอาจจะให้ความสำคัญกับทั้ง 2 กรณี ้ตัวอย่างเช่น บริษัท ABC Food จำกัด ต้องการระดับการให้บริการของวัตถดิบคงคลังที่ 0.95 ขึ้นไปโดย ้มีต้นทนรวมต่ำสด ต้องเลือกจดสั่งซื้อที่ 99 กิโลกรัม ระดับวัตถดิบกงกลังสงสดที่ 231 กิโลกรัม โดยให้ ้ต้นทนรวมที่ 198.113 บาท ระดับการให้บริการที่ 0.96 เป็นต้น

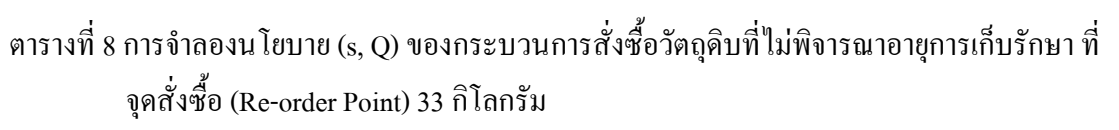

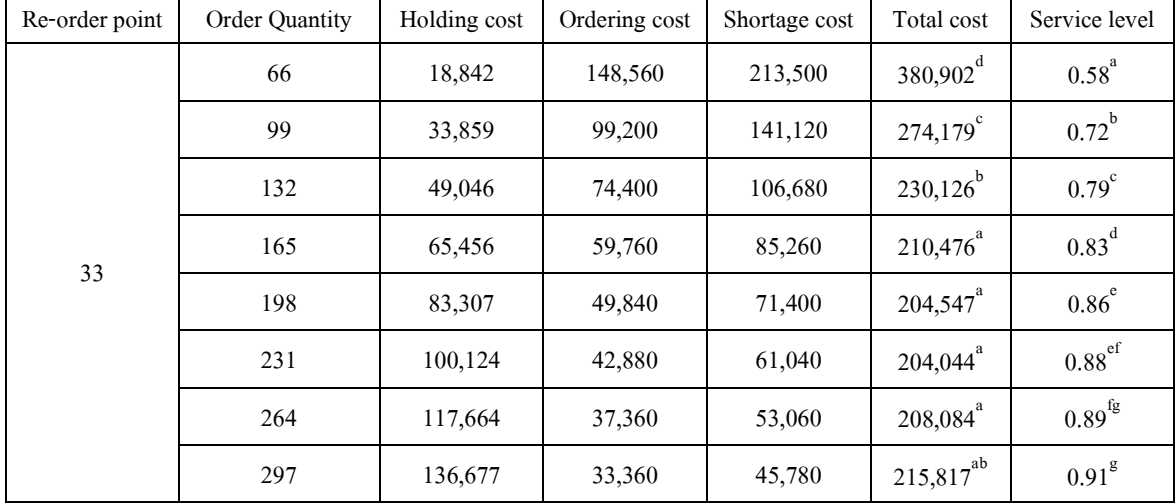

ี<br>ค่าเฉลี่ยที่มีอักษร a, b, c, d, e, f และ g เหมือนกัน จะไม่มีความแตกต่างทางสถิติ ( P < 0.05 ) หมายเหตุ

## ี ตารางที่ 9 การจำลองน โยบาย (s, Q) ของกระบวนการสั่งซื้อวัตถุดิบที่ไม่พิจารณาอายุการเก็บรักษา ที่ จุดสั่งซื้อ (Re-order Point) 66 กิโลกรัม

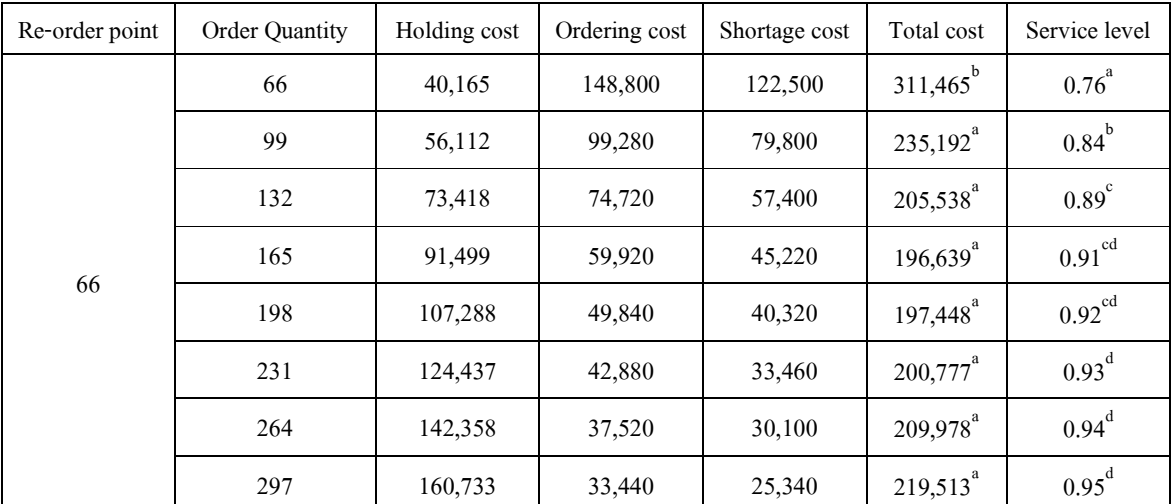

ี<br>ค่าเฉลี่ยที่มีอักษร a, b, c และ d เหมือนกัน จะไม่มีความแตกต่างทางสถิติ ( P < 0.05 ) หมายเหตุ

| Re-order point | <b>Order Quantity</b> | Holding cost | Ordering cost | Shortage cost | Total cost             | Service level        |
|----------------|-----------------------|--------------|---------------|---------------|------------------------|----------------------|
|                | 66                    | 68,936       | 149,120       | 60,200        | $278,256^b$            | $0.88^{a}$           |
|                | 99                    | 88,401       | 99,680        | 27,580        | $215,661^a$            | $0.95^{\mathrm{b}}$  |
|                | 132                   | 105,597      | 74,880        | 20,160        | $200,637$ <sup>a</sup> | $0.96^{bc}$          |
|                | 165                   | 123,480      | 60,000        | 17,360        | $200,840^a$            | $0.97$ <sup>bc</sup> |
| 99             | 198                   | 141,174      | 49,920        | 13,860        | $204,954^{\circ}$      | $0.97^\circ$         |
|                | 231                   | 158,374      | 42,960        | 12,320        | $213,654^{\circ}$      | $0.98^\circ$         |
|                | 264                   | 175,985      | 37,680        | 11,060        | $224,725^{ab}$         | $0.98^\text{c}$      |
|                | 297                   | 196,266      | 33,440        | 8,820         | $238,526^{ab}$         | $0.98^\circ$         |

ี ตารางที่ 10 การจำลองนโยบาย (s, Q) ของกระบวนการสั่งซื้อวัตถุดิบที่ไม่พิจารณาอายุการเก็บรักษา ที่ จุดสั่งซื้อ (Re-order Point) 99 กิโลกรัม

ี<br>ค่าเฉลี่ยที่มีอักษร a, b และ c เหมือนกัน จะ ไม่มีความแตกต่างทางสถิติ ( P < 0.05 ) หมายเหตุ

ี ตารางที่ 11 การจำลองนโยบาย (s, Q) ของกระบวนการสั่งซื้อวัตถุดิบที่ไม่พิจารณาอายุการเก็บรักษา ที่ จุดสั่งซื้อ (Re-order Point) 132 กิโลกรัม

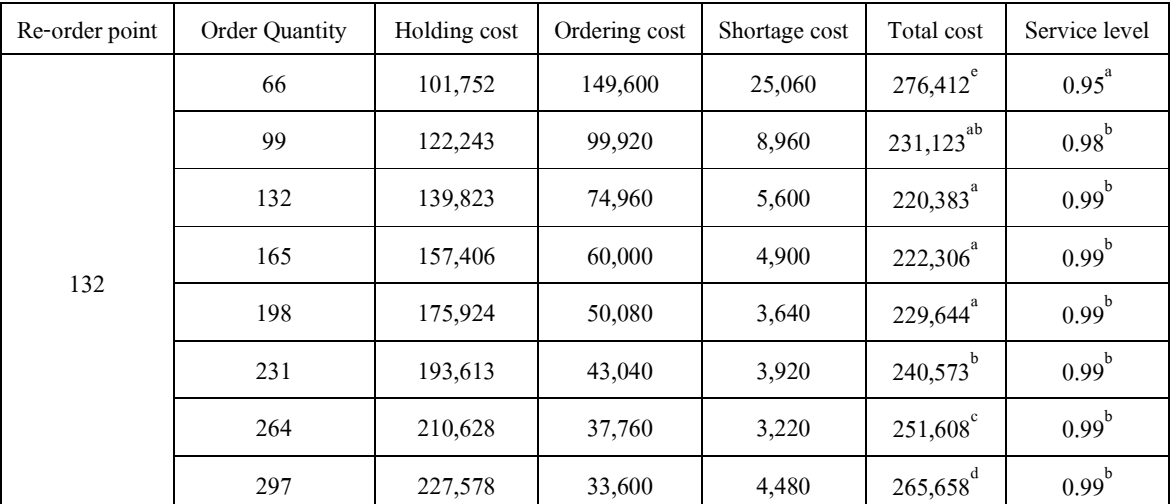

ี<br>ค่าเฉลี่ยที่มีอักษร a, b และ c เหมือนกัน จะไม่มีความแตกต่างทางสถิติ ( P < 0.05 ) หมายเหตุ

ิจากตารางที่ 8 - 11 การกำหนดค่าของจุดสั่งซื้อ (Re-order Point, s) และปริมาณในการ ี สั่งซื้อ (Order Ouantity, O) เพื่อใช้เป็นค่าในการทดสอบสถานการณ์ (Scenarios) ต่างๆ โดยใช้ตัว แบบจำลองสถานการณ์ที่สร้างขึ้น จะกำหนดบนพื้นฐานของค่าความต้องการ (Demand) ซึ่งมีการ ้กระจายแบบปกติและมีค่าเฉลี่ยที่ 1000 กิโลกรัมต่อเดือน (ในที่นี้กำหนดให้ 1 เดือน มี 30 วัน) โดยเนื่อ ้ นำมาคำนวณเป็นความต้องการรายวันจะได้ค่าความต้องการเท่ากับ 33.33 กิโลกรัมต่อวัน ซึ่งในงานวิจัย ้นี้จะใช้ค่า 33 กิโลกรัมต่อวันเป็นค่าพื้นฐานแทน ทั้งนี้เพื่อความสะดวกในการคำนวณ และในการ ้กำหนดระดับการเพิ่มขึ้นของจุดสั่งซื้อและระดับสูงสุดของวัตถุดิบคงคลัง จะทำการพิจารณาเพิ่มขึ้นเป็น ้จำนวนเท่าจากค่าความต้องการพื้นฐานดังกล่าว (33 กิโลกรัมต่อวัน) ทั้งนี้เพื่อพิจารณาถึงผลกระทบของ การเพิ่มขึ้นของจุดสั่งซื้อและระดับสูงสุดของวัตถุดิบกงคลังที่มีต่อต้นทุนรวม (Total Cost) และระดับ การให้บริการ (Service Level) เหมือนกับการทดสอบสถานการณ์ต่างๆ ของนโยบาย (s, S) ดังได้กล่าว มาแล้วข้างต้น

เมื่อพิจารณาผลการทดสอบสถานการณ์ต่างๆดังแสดงในตารางที่ 8 - 11 ในภาพรวม จะ พบว่าระดับวัตถุดิบคงคลังที่เพิ่มขึ้นทำให้ต้นทุนในด้านการเกี่บรักษา (Holding Cost) มีแนวโน้มสูงขึ้น ในขณะที่ต้นทุนในการสั่งซื้อ (Ordering Cost) และต้นทุนเมื่อวัตถุดิบขาดสต๊อก (Shortage Cost) จะมี แนวโน้มที่ลดลง ส่วนระดับการให้บริการจะเพิ่มขึ้นเมื่อระดับวัตถุดิบคงคลังสูงขึ้นเนื่องจากวัตถุดิบคง ้ คลังเพิ่มสงขึ้นจะส่งผลโดยตรงต่อความสามารถในการตอบสนองต่อความต้องการที่เกิดขึ้นได้

เมื่อพิจารณาข้อมูลคังแสคงในตารางที่ 8 - 11 ในส่วนของรายละเอียดเพิ่มขึ้น พบว่าต้นทุน รวม (Total Cost) ในขณะที่ทำการแปรผันปริมาณในการสั่งซื้อ (Order Quantity, Q) จากค่าน้อยไปมาก ณ จุดสั่งซื้อ (Re-order Point, s) คงที่ที่ระดับใดๆ นั้น มีแนวโน้มลดลงแล้วจะมีกลับมามีแนวโน้ม เพิ่มขึ้นอีก ทั้งนี้เนื่องจากระดับวัตถุดิบกงคลังมีปริมาณเพิ่มมากขึ้นเรื่อยๆ ตามปริมาณการสั่งซื้อวัตถุดิบ ีที่เพิ่มขึ้น ซึ่งส่งผลให้ต้นทุนในด้านการเก็บรักษาเพิ่มขึ้น และเมื่อระดับของวัตถุดิบในคลังมีปริมาณ เพิ่มขึ้นความสามารถในการตอบสนองต่อความต้องการย่อมมีมากขึ้น ซึ่งส่งผลให้ต้นทุนเมื่อวัตถุดิบ ขาดสต๊อกลดลง นอกจากนี้เมื่อพิจารณามูลค่าของต้นทุนในด้านการเก็บรักษาวัตถุดิบ ต้นทุนในการ ้ สั่งซื้อวัตถุดิบ และต้นทุนเมื่อวัตถุดิบขาดสต๊อก จะพบว่าต้นทุนเมื่อวัตถุดิบขาดสต๊อกมีมูลค่าสูงกว่าเมื่อ ้เทียบต่อหน่วย ดังนั้นหากสามารถลดในส่วนของต้นทุนเมื่อวัตถุดิบขาดสต๊อกใด้ ก็จะสามารถช่วยลด ด้นทนรวมลงได้เช่นกัน

เมื่อพิจารณาในตารางที่ 8 จุดสั่งซื้อที่ 33 กิโลกรัม พบว่าด้นทนรวมของปริมาณในการสั่งซื้อ ที่จำนวน 5 เท่า 6 เท่า 7 เท่า และ 8 เท่า (คือ ปริมาณในการสั่งซื้อที่ 165 กิโลกรัม 198 กิโลกรัม 231 ์กิโลกรัม และ 264 กิโลกรัม) ไม่มีความแตกต่างอย่างมีนัยสำคัญทางสถิติ (P<0.05) คือ มีต้นทนรวม 210,476 บาท 204,547 บาท 204,044 บาท และ 208,084 บาท ตามลำดับ ดังนั้นในการพิจารณาปริมาณ ในการสั่งซื้อที่เหมาะสมจะต้องพิจารณาจากระดับการให้บริการเนื่องจากระดับการให้บริการของ ี ปริมาณในการสั่งซื้อที่จำนวน 5 เท่า 6 เท่า 7 เท่า และ 8 เท่า มีความแตกต่างอย่างมีนัยสำคัญทางสถิติ (P<0.05) และที่ปริมาณในการสั่งซื้อที่จำนวน 9 เท่า (คือ ปริมาณในการสั่งซื้อที่ 297 กิโลกรัม) ให้ระดับ ิการให้บริการสูงสุดที่ 0.91 และต้นทุนรวมที่ 215,817 บาท

ี พิจารณาในตารางที่ 9 จุดสั่งซื้อที่ 66 กิโลกรัม พบว่าต้นทุนรวมของปริมาณในการสั่งซื้อ ที่ ้ จำนวน 3 เท่า 4 เท่า 5 เท่า 6 เท่า 7 เท่า 8 เท่า และ 9 เท่า (คือ ปริมาณในการสั่งซื้อที่ 99 กิโลกรัม 132 ้กิโลกรัม 165 กิโลกรัม 198 กิโลกรัม 231 กิโลกรัม 264 กิโลกรัม และ 297 กิโลกรัม) ไม่มีความแตกต่าง ือย่างมีนัยสำคัญทางสถิติ (P<0.05) ดังนั้นในการพิจารณาปริมาณในการสั่งซื้อที่เหมาะสมจะต้อง ี พิจารณาจากระดับการให้บริการ ซึ่งระดับการให้บริการสูงสุดคือที่ปริมาณในการสั่งซื้อที่จำนวน 7 เท่า 8 ้ เท่า และ 9 เท่า (คือ ปริมาณในการสั่งซื้อ 231 กิโลกรัม 264 กิโลกรัม และ 297 กิโลกรัม) ไม่มีความ แตกต่างทางสถิติ (P<0.05) คือ ระดับการให้บริการที่ 0.93, 0.94 และ 0.95 ตามลำดับ

้เมื่อพิจารณาในตารางที่ 10 จดสั่งซื้อที่ 99 กิโลกรัม พบว่าต้นทนรวมของปริมาณในการ ์ สั่งซื้อที่จำนวน 3 เท่า 4 เท่า 5 เท่า 6 เท่า และ 7 เท่า (คือ ปริมาณในการสั่งซื้อที่ 99 กิโลกรัม 132 ้กิโลกรัม 165 กิโลกรัม 198 กิโลกรัม และ 231 กิโลกรัม) ไม่มีความแตกต่างอย่างมีนัยสำคัญทางสถิติ (P<0.05) และระดับการให้บริการของปริมาณในการสั่งซื้อ ที่จำนวน 6 เท่า 7 เท่า 8 เท่า และ 9 เท่า (คือ ู ปริมาณในการสั่งซื้อที่ 198 กิโลกรัม 231 กิโลกรัม 264 กิโลกรัม และ 297 กิโลกรัม) ไม่มีความแตกต่าง ือย่างมีนัยสำคัญทางสถิติ (P<0.05) แต่เมื่อพิจารณาทั้งต้นทุนรวมและระดับการให้บริการร่วมกัน พบว่า ปริมาณในการสั่งซื้อที่เหมาะสม คือ ปริมาณในการสั่งซื้อที่จำนวน 6 เท่า และ 7 เท่า (คือ ปริมาณในการ ี สั่งซื้อที่ 198 กิโลกรัม และ 231 กิโลกรัม) มีต้นทุนรวม 204,954 บาท และ 213,654 บาท ตามลำดับ มี ระดับการให้บริการ 0.97 และ 0.98 ตามลำดับ

เมื่อพิจารณาในตารางที่ 11 จุดสั่งซื้อที่ 132 กิโลกรัม พบว่าระดับการให้บริการของปริมาณใน ึการสั่งซื้อ ที่จำนวน 3 เท่า 4 เท่า 5 เท่า 6 เท่า 7 เท่า 8 เท่า และ 9 เท่า (คือ ปริมาณในการสั่งซื้อที่ 99 ์กิโลกรัม 132 กิโลกรัม 165 กิโลกรัม 198 กิโลกรัม 231 กิโลกรัม 264 กิโลกรัม และ 297 กิโลกรัม) ไม่มี ี ความแตกต่างอย่างมีนัยสำคัญทางสถิติ (P<0.05) คือ ระดับการให้บริการที่ 0.99 ดังนั้นในการพิจารณา ิ ปริมาณในการสั่งซื้อที่เหมาะสมจะต้องพิจารณาจากต้นทนรวมต่ำที่สด จากตารางที่ 11 พบว่าต้นทนรวม ้ ของปริมาณในการสั่งซื้อที่จำนวน 4 เท่า 5 เท่า และ 6 เท่า (คือ ปริมาณในการสั่งซื้อที่ 132 กิโลกรัม 165 ์กิโลกรัม และ 198 กิโลกรัม) ไม่มีความแตกต่างอย่างมีนัยสำคัญทางสถิติ (P<0.05) และมีต้นทนรวม ู<br>ต่ำสุด กือ 220.383 บาท 222.306 บาท และ 229.644 บาท ตามลำดับ

ิจากตารางที่ 8 - 11 จะเห็นว่าจดสั่งซื้อและปริมาณในการสั่งซื้อในแต่ละจดมีต้นทนรวม และระดับการให้บริการที่แตกต่างกัน ดังนั้นในการพิจารณาว่าควรเลือกจุดสั่งซื้อและปริมาณในการ ้สั่งซื้อให้เหมาะสมนั้นขึ้นกับนโยบายในการบริหารจัดการวัตถุดิบคงคลังขององค์กรว่าจะให้ ้ ความสำคัญกับต้นทุนหรือระดับการให้บริการ ซึ่งในบางองค์กรอาจจะให้ความสำคัญกับทั้ง 2 กรณี ี ตัวอย่างเช่น บริษัท ABC Food จำกัด ต้องการระดับการให้บริการของวัตถดิบคงคลังที่ 0.95 ขึ้นไปโดย มีต้นทุนรวมต่ำสุด ต้องเลือกจุดสั่งซื้อที่ 99 กิโลกรัม ปริมาณในการสั่งซื้อที่ 132 กิโลกรัม โดยให้ต้นทุน รวมที่ 200,637 บาท ระดับการให้บริการที่ 0.96 หรือต้องการระดับการให้บริการสูงสุด คือ 0.99 ต้อง เลือกจุดสั่งซื้อที่ 132 กิโลกรัม ปริมาณในการสั่งซื้อที่ 132 กิโลกรัม โดยให้ต้นทุนรวมที่ 220,383 บาท

เมื่อพิจารณาจากตารางที่ 4 – 11 ข้างต้น พบว่าแนวโน้มของสถานการณ์ (Scenarios) ที่ทำ ให้ต้นทุนรวมต่ำที่สุดของนโยบาย (s, S) เป็นสถานการณ์ที่จำนวนเท่าของระดับวัตถุดิบคงคลังสูงสุดมี แนวโน้มเพิ่มขึ้นซึ่งแปรผันตามจำนวนเท่าของจุดสั่งซื้อที่เพิ่มขึ้น ดังแสดงในภาพที่ 28 เส้นกราฟมี แนวโน้มสงขึ้น ส่วนนโยบาย (s. O) แนวโน้มของสถานการณ์ที่ทำให้ต้นทนรวมต่ำที่สดเป็น ิสถานการณ์ที่จำนวนเท่าของปริมาณในการสั่งซื้อมีแนวโน้มลดลงซึ่งแปรผกผันกับจำนวนเท่าของจด สั่งซื้อที่เพิ่มขึ้น ดังแสดงในภาพที่ 29 ดังนั้นจากการทดลองใช้ตัวแบบจำลองสถานการณ์ (Running Simulation Model) โดยใช้กรณีศึกษาผลิตภัณฑ์น้ำสลัด ในทั้งสองนโยบาย คือ นโยบาย (s, Q) และ นโยบาย (s, S) และจากภาพที่ 28-29 พบว่า ที่จุดสั่งซื้อเคียวกันและมีระดับการให้บริการที่เท่ากัน โดย พิจารณาที่ระดับการให้บริการสูงกว่า 0.95 นโยบาย (s, S) มีต้นทุนรวมต่ำกว่านโยบาย (s, Q) และ ี พิจารณาเมื่อระดับการให้บริการเพิ่มขึ้น 1% ส่งผลให้ต้นทุนรวมของนโยบาย (s, S) เพิ่มขึ้นโดยเฉลี่ย 388,283 บาท ส่วนนโยบาย (s, Q) เพิ่มขึ้นโคยเฉลี่ย 429,000 บาท ดังนั้นสำหรับตัวแบบจำลองที่ไม่ พิจารณาอายุการเก็บรักษาวัตถุดิบนโยบาย (s, S) มีความเหมาะสมกับผลิตภัณฑ์น้ำสลัด (กรณีศึกษา) ี มากกว่านโยบาย (s, O) เนื่องจากในการเพิ่มระดับการให้บริการขึ้น 1% ต้นทุนรวมของนโยบาย (s, S) ์ต่ำกว่าต้นทนรวมของนโยบาย (s. O)

ระดับวัตถุดิบกงกลังสูงสุด (Maximum Level, S) (จำนวนเท่าของค่าเฉลี่ยของความต้องการ)

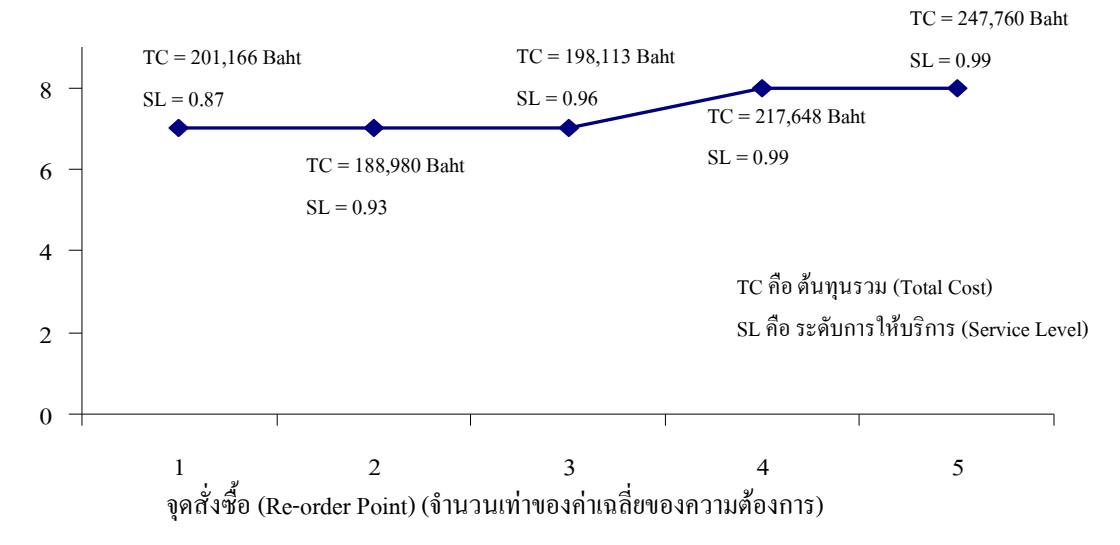

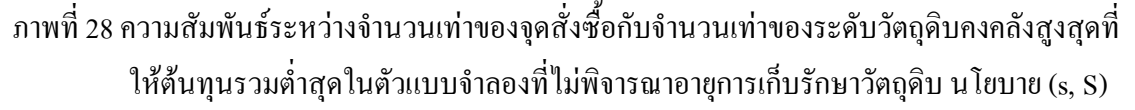

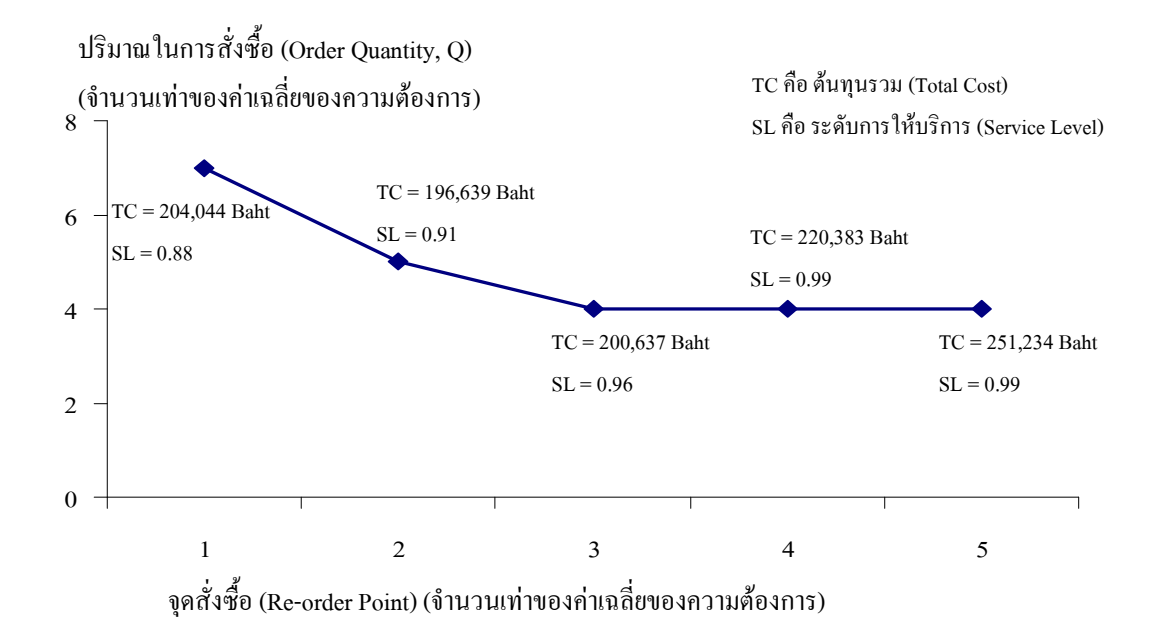

ภาพที่ 29 ความสัมพันธ์ระหว่างจำนวนเท่าของจุดสั่งซื้อกับจำนวนเท่าของปริมาณในการสั่งซื้อที่ ให้ต้นทุนรวมต่ำสุดในตัวแบบจำลองที่ไม่พิจารณาอายุการเก็บรักษา นโยบาย (s, Q)

#### ตัวแบบจำลองกระบวนการในการสั่งซื้อวัตถุดิบที่มือายุการเก็บรักษาสั้น  $2.4.2$ (พิจารณาอายุการเก็บรักษา)

ตัวแบบจำลองสถานการณ์สำหรับกระบวนการสั่งซื้อวัตถุดิบที่มีอายุการเก็บรักษาสั้น (พิจารณาอายการเก็บรักษา) มีคั่งแสดงภาพที่ 27 ซึ่งใช้วัตถดิบไข่ไก่ (ใช้เป็นไข่แคงเหลวพาสเจอร์ไรส์) ้เป็นตัวแทนของวัตถดิบที่มีอายการเก็บรักษายาวนาน การกำหนดค่าตัวแปรในตัวแบบจำลอง คือ ความ ด้องการมีพฤติกรรมแบบฤดูกาลและมีการกระจายแบบปกติ (Normal Distribution) ที่มีค่าเฉลี่ย 1000 ้กิโลกรัมต่อเดือนและค่าเบี่ยงเบนมาตรฐาน 300 กิโลกรัมต่อเดือน โดยรันตัวแบบจำลองเป็นเวลา 360 ้ วัน ซึ่งในตัวแบบจำลองนโยบาย (s, S) จะทำการเปลี่ยนแปลงตัวแปร 2 ตัวแปร คือ จุดสั่งซื้อ (Re-order Point, s) และระดับสูงสุดของวัตถุดิบกงกลัง (Maximum Level, S) ส่วนนโยบาย (s, Q) จะเปลี่ยนแปลง ตัวแปร 2 ตัวแปร คือ จุดสั่งซื้อ (Re-order Point, s) และปริมาณในการสั่งซื้อต่อครั้ง (Order Quantity, Q) ์ ซึ่งผลการทดลองจากตัวแบบจำลองสถานการณ์ของทั้ง 2 นโยบาย มีดังแสดงในตารางที่ 12 - 15 สำหรับนโยบาย (s, S) แสดงในตารางที่ 16 - 19 สำหรับนโยบาย (s, Q) และต้นทุนของการจัดการวัตถุดิบ ้คงคลัง (วัตถุดิบไข่ไก่) มีรายละเอียดดังนี้

- ต้นทุนในการสั่งซื้อ 1,000 บาท ต่อครั้ง
- ต้นทุนในการเก็บรักษาวัตถุดิบ 5 บาท ต่อกิโลกรัม (เก็บที่อุณหภูมิ 0°C 4°C)
- ต้นทนเมื่อสินค้าขาดสต๊อก 1,400 บาท ต่อครั้ง (ค่าเสียโอกาสในการรอผลิตน้ำสลัดครีมที่ ้ต้องรอวัตถดิบ เนื่องจากวัตถดิบไม่ครบไม่สามารถผลิตได้)
- ต้นทุนเมื่อสินค้าเน่าเสีย 150 บาท ต่อกิโลกรัม (ราคาวัตถุดิบต่อกิโลกรัมบวกกับค่าเก็บรักษา ต่อกิโลกรัม)

| Re-order | Maximum | Holding | Ordering | Spoilage  | Shortage |                          |                      |
|----------|---------|---------|----------|-----------|----------|--------------------------|----------------------|
| point    | level   | cost    | cost     | cost      | cost     | Total cost               | Service level        |
|          | 66      | 19,975  | 234,400  | 17,970    | 255,500  | 527,845 <sup>b</sup>     | $0.49^{a}$           |
|          | 99      | 43,099  | 149,400  | 65,685    | 171,780  | $429,964^{\circ}$        | $0.66^{\mathrm{b}}$  |
|          | 132     | 71,516  | 110,200  | 180,075   | 139,020  | $500,811^{ab}$           | $0.72^{\circ}$       |
|          | 165     | 103,087 | 92,400   | 336,930   | 120,400  | $652,817^c$              | $0.76^{\rm d}$       |
| 33       | 198     | 139,084 | 82,700   | 547,650   | 111,860  | $881,294$ <sup>d</sup>   | $0.78$ <sup>de</sup> |
|          | 231     | 176,454 | 77,100   | 789,600   | 105,700  | $1,148,854^e$            | $0.79$ <sup>ef</sup> |
|          | 264     | 217,372 | 74,300   | 1,073,685 | 102,620  | $1,467,977$ <sup>f</sup> | 0.80 <sup>ef</sup>   |
|          | 297     | 258,843 | 72,800   | 1,378,185 | 101,500  | $1,811,328^8$            | 0.80 <sup>f</sup>    |
|          | 330     | 304,112 | 72,100   | 1,697,505 | 100,520  | $2,174,237$ <sup>h</sup> | 0.80 <sup>f</sup>    |

ี ตารางที่ 12 การจำลองนโยบาย (s, S) ของกระบวนการสั่งซื้อวัตถุดิบที่พิจารณาอายุการเก็บรักษาที่ จุดสั่งซื้อ (Re-order Point) 33 กิโลกรัม

ค่าเฉลี่ยที่มีอักษร a, b, c, d, e, f, g และ h เหมือนกัน จะ ไม่มีความแตกต่างทางสถิติ (  $P < 0.05$  ) หมายเหตุ

ี ตารางที่ 13 การจำลองนโยบาย (s, S) ของกระบวนการสั่งซื้อวัตถุดิบที่พิจารณาอายุการเก็บรักษาที่ จุดสั่งซื้อ (Re-order Point) 66 กิโลกรัม

| Re-order | Maximum | Holding | Ordering | Spoilage  | Shortage |                          |                      |
|----------|---------|---------|----------|-----------|----------|--------------------------|----------------------|
| point    | level   | cost    | cost     | cost      | cost     | Total cost               | Service level        |
|          | 99      | 53,136  | 231,500  | 75,135    | 122,920  | $482,691^a$              | $0.76^{a}$           |
|          | 132     | 78,772  | 153,300  | 171,825   | 84,280   | $488,177^{\circ}$        | $0.83^\circ$         |
|          | 165     | 106,595 | 108,300  | 320,685   | 90,580   | $626,160^b$              | $0.82^{bc}$          |
|          | 198     | 141,014 | 91,700   | 523,050   | 93,520   | 849,284°                 | $0.81$ <sub>bc</sub> |
| 66       | 231     | 176,707 | 81,700   | 780,405   | 94,500   | $1,133,312^d$            | $0.81$ <sub>bc</sub> |
|          | 264     | 219,153 | 76,600   | 1,066,065 | 97,020   | $1,458,838^e$            | $0.81^{b}$           |
|          | 297     | 261,890 | 73,800   | 1,378,500 | 98,560   | $1,812,750$ <sup>f</sup> | 0.80 <sup>b</sup>    |
|          | 330     | 307,869 | 72,600   | 1,708,695 | 99,960   | $2,189,124^8$            | 0.80 <sup>b</sup>    |

ค่าเฉลี่ยที่มีอักษร a, b, c, d, e, f และ g เหมือนกัน จะ ไม่มีความแตกต่างทางสถิติ (  $P < 0.05$  ) หมายเหตุ

| Re-order | Maximum | Holding | Ordering | Spoilage  | Shortage | Total cost               | Service level       |
|----------|---------|---------|----------|-----------|----------|--------------------------|---------------------|
| point    | level   | cost    | cost     | cost      | cost     |                          |                     |
|          | 132     | 100,898 | 250,800  | 191,250   | 46,480   | $589,428^{\circ}$        | $0.91^d$            |
|          | 165     | 131,839 | 167,100  | 348,870   | 27,860   | $675,669^{\circ}$        | $0.94$ <sup>f</sup> |
|          | 198     | 153,170 | 120,400  | 517,620   | 36,960   | $828,150^b$              | $0.93^e$            |
| 99       | 231     | 186,370 | 96,000   | 764,145   | 64,260   | $1,110,775$ <sup>c</sup> | $0.87^\circ$        |
|          | 264     | 221,585 | 83,500   | 1,050,660 | 76,580   | $1,432,325^{\mathrm{d}}$ | $0.85^{\mathrm{b}}$ |
|          | 297     | 261,960 | 78,100   | 1,373,640 | 85,820   | $1,799,520^e$            | $0.83^{a}$          |
|          | 330     | 303,599 | 75,100   | 1,711,590 | 92,680   | $2,182,969$ <sup>f</sup> | $0.82^{a}$          |

ี ตารางที่ 14 การจำลองน โยบาย (s, S) ของกระบวนการสั่งซื้อวัตถุดิบที่พิจารณาอายุการเก็บรักษาที่ จุดสั่งซื้อ (Re-order Point) 99 กิโลกรัม

หมายเหตุ าเฉลี่ยที่มีอักษร a, b, c, d, e และ f เหมือนกัน จะ ไม่มีความแตกต่างทางสถิติ ( P < 0.05 )

ตารางที่ 15 การจำลองนโยบาย (s, S) ของกระบวนการสั่งซื้อวัตถุดิบที่พิจารณาอายุการเก็บรักษาที่ จุดสั่งซื้อ (Re-order Point) 132 กิโลกรัม

| Re-order | Maximum | Holding | Ordering | Spoilage  | Shortage |                          | Service level     |  |
|----------|---------|---------|----------|-----------|----------|--------------------------|-------------------|--|
| point    | level   | cost    | cost     | cost      | cost     | Total cost               |                   |  |
| 132      | 165     | 153,285 | 265,100  | 356,430   | 9,520    | 784,335 <sup>ª</sup>     | $0.98^\circ$      |  |
|          | 198     | 180,649 | 170,400  | 555,150   | 5,740    | $911,939^b$              | $0.99^\circ$      |  |
|          | 231     | 219,014 | 141,300  | 806,505   | 11,340   | $1,178,159^{\circ}$      | $0.98^\circ$      |  |
|          | 264     | 236,736 | 108,600  | 1,035,255 | 34,300   | $1,414,891$ <sup>d</sup> | $0.93^b$          |  |
|          | 297     | 268,186 | 89,400   | 1,330,350 | 59,220   | $1,747,156^e$            | 0.88 <sup>a</sup> |  |

หมายเหตุ าเฉลี่ยที่มีอักษร a, b, c, d และ e เหมือนกัน จะ ไม่มีความแตกต่างทางสถิติ ( P < 0.05 )

จากตารางที่ 12 - 15 การกำหนดค่าของจุดสั่งซื้อ (Re-order Point, s) และระดับวัตถุดิบคง คลังสูงสุด (Maximum Inventory Level, S) ใช้พื้นฐานเดียวกับการทดสอบสถานการณ์ (Scenarios) ต่างๆในตัวแบบจำลองที่ไม่พิจารณาอายุการเก็บรักษา และในการกำหนดระดับการเพิ่มขึ้นของจุดสั่งซื้อ

และระดับวัตถดิบกงกลังสงสด จะทำการเพิ่มขึ้นเป็นจำนวนเท่าจากก่ากวามต้องการเฉลี่ยพื้นฐานที่ได้ เคยกล่าวไว้ (33 กิโลกรัมต่อวัน) ทั้งนี้เพื่อพิจารณาถึงผลกระทบของการเพิ่มขึ้นของจุดสั่งซื้อและระดับ ้วัตถดิบคงคลังสงสดที่มีต่อต้นทนรวม (Total Cost) และระดับการให้บริการ (Service Level)

้เมื่อพิจารณาผลการทดสอบสถานการณ์ต่างๆ ดังแสดงในตารางที่ 12 - 15 ในภาพรวมจะ พบว่าระดับวัตถดิบกงกลังที่เพิ่มขึ้นทำให้ต้นทนในด้านการเก็บรักษาวัตถดิบ (Holding Cost) และ ้ต้นทุนเมื่อวัตถุดิบเน่าเสีย (Spoilage Cost) มีแนวโน้มสูงขึ้น ทั้งนี้เนื่องจากมีข้อจำกัดด้านการเน่าเสียของ วัตถุดิบเมื่อวัตถุดิบคงคลังเพิ่มขึ้นจึงมีโอกาสที่วัตถุดิบเน่าเสียก่อนนำไปใช้ ในขณะที่ต้นทุนในการ สั่งซื้อวัตถุดิบ (Ordering Cost) และต้นทุนเมื่อวัตถุดิบขาดสต๊อก (Shortage Cost) จะมีแนวโน้มที่ลดลง ้ ส่วนระดับการให้บริการจะเพิ่มขึ้นเมื่อระดับวัตถุดิบคงคลังสูงขึ้น เนื่องจากวัตถุดิบคงคลังที่เพิ่มสูงขึ้น ้จะส่งผลโดยตรงต่อความสามารถในการตอบสนองต่อความต้องการวัตถุดิบที่เกิดขึ้นและจุดสั่งซื้อที่ เพิ่มปริมาณขึ้นทำให้ปริมาณวัตถุดิบคงคลังสูงขึ้น ซึ่งส่งผลต่อความสามารถในการตอบสนองต่อความ ้ต้องการวัตถุดิบ ทำให้ระดับการให้บริการจะสูงขึ้นระดับหนึ่งตามระดับวัตถุดิบคงคลังสูงสุดที่สูงขึ้น ิจากนั้นจะมีแนวโน้มลคลงเนื่องจากวัตถุดิบคงคลังมีปริมาณสูงและวัตถุดิบมีอายุการเก็บรักษาสั้น จึงมี วัตถุดิบบางส่วนที่เน่าเสียและต้องทิ้งไปซึ่งส่งผลให้ปริมาณวัตถุดิบคงคลังลดลงและมีผลต่อ ้ความสามารถในการตอบสนองต่อความต้องการวัตถุดิบลดลง ทำให้ระดับการให้บริการลดลงเช่นกัน

เมื่อพิจารณาข้อมูลดังแสดงในตารางที่ 12 - 15 ในส่วนของรายละเอียดเพิ่มขึ้น จะพบว่า ้ต้นทนรวม (Total Cost) ในขณะที่ทำการแปรผันระดับวัตถุดิบคงคลังสงสุด (Maximum Level, S) จาก ี ค่าน้อยไปมาก ณ จุดสั่งซื้อ (Re-order Point, s) คงที่ที่ระดับใดๆ นั้น มีแนวโน้มลดลงแล้วจะมีกลับมามี แนวโน้มเพิ่มขึ้นอีกครั้งหนึ่ง ทั้งนี้เนื่องจากระดับวัตถุดิบคงคลังมีปริมาณเพิ่มมากขึ้นเรื่อยๆ ตามปริมาณ ึ ของระดับวัตถุดิบคงคลังสูงสุดที่เพิ่มขึ้น ซึ่งส่งผลให้ต้นทุนในด้านการเก็บรักษาวัตถุดิบเพิ่มขึ้นและยังมี โอกาสทำให้ต้นทุนเมื่อวัตถุดิบเน่าเสีย (Spoilage Cost) สูงขึ้น ซึ่งเมื่อระดับของวัตถุดิบในคลังมีปริมาณ ้เพิ่มขึ้น ความสามารถในการตอบสนองต่อความต้องการด้านการผลิตก็จะมากขึ้นทำให้ต้นทุนเมื่อ ้วัตถุดิบขาดสต๊อกลดลง นอกจากนี้เมื่อพิจารณามูลค่าของต้นทุนในด้านการเก็บรักษาวัตถุดิบ ต้นทุนใน ึการสั่งซื้อวัตถุดิบ ต้นทุนเมื่อวัตถุดิบเน่าเสีย และต้นทุนเมื่อวัตถุดิบขาดสต๊อก พบว่าต้นทุนเมื่อวัตถุดิบ ิขาดสต๊อกมีมูลค่าสูงกว่าเมื่อเปรียบเทียบต่อหน่วย ดังนั้นหากสามารถลดในส่วนของต้นทุนเมื่อวัตถุดิบ ขาดสต๊อกใด้ก็จะสามารถลดต้นทุนรวมลงใด้เช่นกัน แต่ต้นทุนรวมจะลดลงมาระดับหนึ่งแล้วมี แนวโน้มสูงขึ้นและระดับการให้บริการมีแนวโน้มเพิ่มขึ้นระดับหนึ่งแล้วลดลง เนื่องจากวัตถุดิบคงคลัง ้มีปริมาณสงและวัตถดิบมีอายการเก็บรักษาสั้น จึงมีวัตถดิบบางส่วนที่เน่าเสียและต้องทิ้งไป ดังนั้น

ปริมาณวัตถุดิบคงคลังลดลงและส่งผลต่อความสามารถในการตอบสนองต่อความต้องการวัตถุดิบลดลง ทำให้ระดับการให้บริการลดลงเช่นกัน

เมื่อพิจารณาในตารางที่ 12 จุดสั่งซื้อที่ 33 กิโลกรัม พบว่าต้นทุนรวมของระดับวัตถุดิบคง ิดลังสงสดที่จำนวน 5 เท่า 6 เท่า 7 เท่า 8 เท่า 9 เท่า และ 10 เท่า (คือ ระดับวัตถดิบคงคลังสงสดที่ 165 ์กิโลกรัม 198 กิโลกรัม 231 กิโลกรัม 264 กิโลกรัม 297 กิโลกรัม และ 330 กิโลกรัม) มีความแตกต่าง อย่างมีนัยสำคัญทางสถิติ (P<0.05) ซึ่งในการพิจารณาระดับวัตถุดิบคงคลังสูงสุดที่เหมาะสมจะต้อง พิจารณาจากระดับการให้บริการร่วมด้วยเนื่องจากระดับการให้บริการของระดับวัตถดิบคงคลังสงสดที่ ้จำนวน 7 เท่า 8 เท่า 9 เท่า และ 10 เท่า ไม่มีความแตกต่างทางสถิติ (P<0.05) คือ มีระดับการให้บริการ 0.79, 0.80, 0.80 และ 0.80 ตามลำดับ ดังนั้นระดับวัตถุดิบกงกลังสูงสุดที่เหมาะสมโดยมีต้นทุนรวมต่ำสุด คือ 99 กิโลกรัม และมีระดับการให้บริการ 0.66

ี พิจารณาในตารางที่ 13 จุดสั่งซื้อที่ 66 กิโลกรัม พบว่าต้นทุนรวมของระดับวัตถุดิบคงคลัง ี่ สงสดที่จำนวน 3 เท่า และ 4 เท่า (คือ ระดับวัตถดิบคงคลังสงสดที่ 99 กิโลกรัม และ 132 กิโลกรัม) ไม่มี ี ความแตกต่างกันอย่างมีนัยสำคัญทางสถิติ (P<0.05) และมีต้นทุนรวมต่ำสุด คือ มีต้นทุนรวม 482,691 ิบาท และ 488,177 บาท และต้นทุนรวมของระดับวัตถุดิบคงคลังสูงสุดที่จำนวน 5 เท่า 6 เท่า 7 เท่า 8 เท่า 9 เท่าและ 10 เท่า (คือ ระดับวัตถุดิบคงคลังสูงสุดที่ 165 กิโลกรัม 198 กิโลกรัม 231 กิโลกรัม 264 ์กิโลกรัม 297 กิโลกรัม และ 330 กิโลกรัม) มีความแตกต่างอย่างมีนัยสำคัญทางสถิติ (P<0.05) ส่วน ้ ระดับการให้บริการของระดับวัตถุดิบคงคลังสงสุดที่จำนวน 4 เท่า 5 เท่า 6 เท่า และ 7 เท่า (คือ ระดับ ้วัตถดิบคงคลังสงสดที่ 132 กิโลกรัม 165 กิโลกรัม 198 กิโลกรัม และ 231 กิโลกรัม) ไม่มีความแตกต่าง ้กันอย่างมีนัยสำคัญทางสถิติ (P<0.05) และระดับการให้บริการของระดับวัตถุดิบคงคลังสูงสุดที่จำนวน 5 เท่า 6 เท่า 7 เท่า 8 เท่า 9 เท่า และ 10 เท่า (คือ ระดับวัตถุดิบคงคลังสูงสุดที่ 165 กิโลกรัม 198 กิโลกรัม 231 กิโลกรัม 264 กิโลกรัม 297 กิโลกรัมและ 330 กิโลกรัม) ไม่มีความแตกต่างกันอย่างมีนัยสำคัญทาง สถิติ (P<0.05) ซึ่งระดับวัตถุดิบคงคลังสูงสุดที่เหมาะสมที่มีต้นทุนรวมต่ำสุดและมีระดับการให้บริการ ิสูงสุด คือ ที่ระดับวัตถุดิบคงคลัง 132 กิโลกรัม มีต้นทุนรวม 488,177 บาท ระดับการให้บริการ 0.83

ี จากตารางที่ 14 จุดสั่งซื้อที่ 99 กิโลกรัม พบว่าต้นทุนรวมของระดับวัตถุดิบคงคลังสูงสุดที่ ้จำนวน 4 เท่า และ 5 เท่า (คือ ระดับวัตถุดิบคงคลังสูงสุดที่ 132 กิโลกรัม และ 165 กิโลกรัม) ไม่มีความ แตกต่างกันอย่างมีนัยสำคัญทางสถิติ (P<0.05) และมีต้นทุนรวมต่ำสุด คือ 589,428 บาท และ 675,169 ิบาท และระดับการให้บริการของระดับวัตถุดิบคงคลังสูงสุดที่จำนวน 5 เท่า (คือ ระดับวัตถุดิบคงคลัง ิสงสดที่ 165 กิโลกรัม) มีระดับการให้บริการสงสดที่ 0.94

เมื่อพิจารณาในตารางที่ 15 จุดสั่งซื้อที่ 132 กิโลกรัม พบว่าต้นทุนรวมของระดับวัตถุดิบคง ้ คลังสูงสุดที่จำนวน 5 เท่า (คือ ระดับวัตถุดิบคงคลังสูงสุดที่ 165 กิโลกรัม) คือ 748,335 บาท ซึ่งมีต้นทุน ้ รวมต่ำสุด และระดับการให้บริการของระดับวัตถุดิบคงคลังสงสุดที่จำนวน 5 เท่า 6 เท่า และ 7 เท่า (คือ ้ระดับวัตถุดิบคงคลังสงสุดที่ 165 กิโลกรัม 198 กิโลกรัม และ 231 กิโลกรัม) ไม่มีความแตกต่างกันอย่าง มีนัยสำคัญทางสถิติ (P<0.05) ซึ่งมีระดับการให้บริการสงสด ดังนั้นในการพิจารณาเลือกระดับวัตถุดิบ ี คงคลังสูงสุดที่เหมาะสมควรเลือกที่ระดับวัตถุดิบคงคลังสูงสุด 165 กิโลกรัม เนื่องจามีระดับการ ให้บริการสูงที่สุดและมีต้นทุนต่ำที่สุด คือ 748,335 บาท

ึการพิจารณาใช้จุดสั่งซื้อและระดับวัตถุดิบคงคลังสูงสุดให้เหมาะสมนั้น ขึ้นกับนโยบายใน ึการจัดการว่าองค์กรให้ความสำคัญกับต้นทนรวมหรือระดับการให้บริการ ซึ่งบางองค์กรอาจจะให้ ้ความสำคัญกับทั้ง 2 กรณี ตัวอย่างเช่น องค์กรที่เน้นระดับการให้บริการจะเลือกจุดสั่งซื้อที่  $132$ ้กิโลกรัมและระดับวัตถุดิบคงคลังสูงสุดที่ 198 กิโลกรัม เนื่องจากมีระดับการให้บริการ 0.99 และต้นทุน รวม 911,939 บาท ส่วนองค์กรที่เน้นเรื่องต้นทุนรวมของการจัดการคลังสินค้าในระดับเดียวกันกับเรื่อง ้ระดับการให้บริการ (ซึ่งยอมรับในระดับการบริการที่ต่ำลงมาบ้าง แต่ก็ไม่ต่ำกว่า 0.90 ขึ้นไปได้) จะ เลือกจุดสั่งซื้อที่ 99 กิโลกรัมและระดับวัตถุดิบคงคลังสูงสุดที่ 132 กิโลกรัม ซึ่งมีระดับการให้บริการ 0.91 แต่ต้นทุนต่ำเมื่อเปรียบเทียบกับสถานการณ์อื่นในระดับที่จุดสั่งซื้อเดียวกัน เป็นต้น

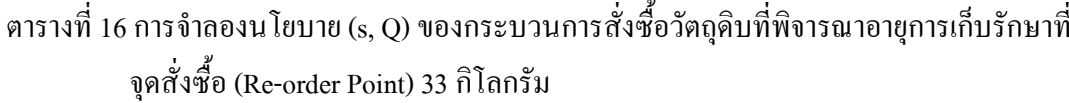

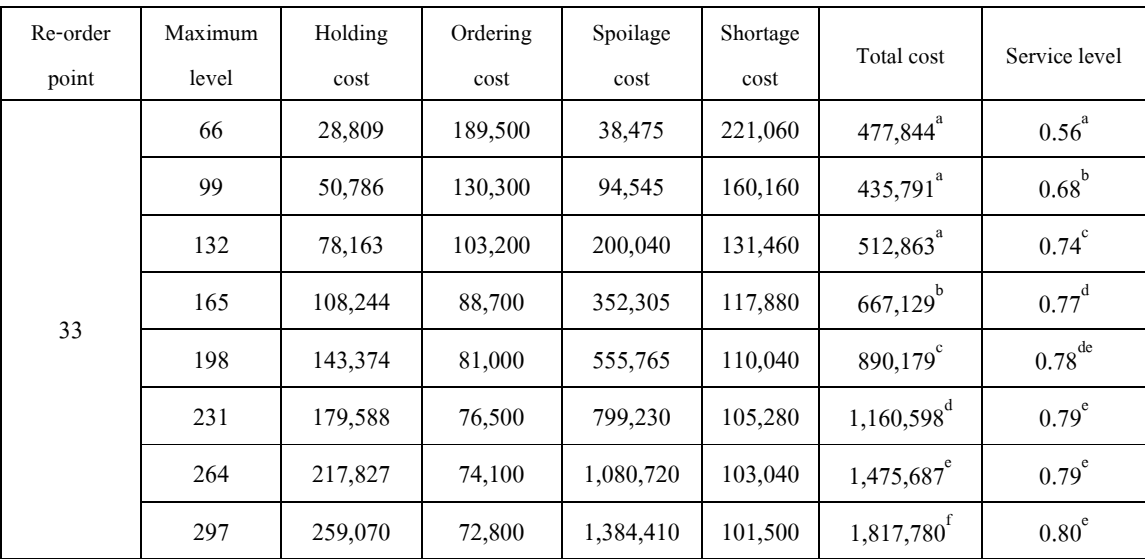

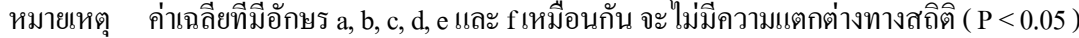

| Re-order | Maximum | Holding | Ordering | Spoilage                                                                                                    | Shortage |                          | Service level     |  |
|----------|---------|---------|----------|----------------------------------------------------------------------------------------------------|----------|--------------------------|-------------------|--|
| point    | level   | cost    | cost     | cost                                                                                                    | cost     | Total cost               |                   |  |
|          | 66      | 72,593  | 203,500  | 171,240                                                                                                    | 120,820  | $568, 153^a$             | $0.76^{a}$        |  |
|          | 99      | 82,103  | 137,200  | 189,525                                                                                                    | 87,640   | 496,468 <sup>ª</sup>     | $0.83$ bc         |  |
|          | 132     | 103,183 | 107,500  | 283,860                                                                                                    | 84,840   | 579,383 <sup>ª</sup>     | $0.83^\circ$      |  |
|          | 165     | 126,815 | 91,900   | 429,585                                                                                                    | 88,900   | $737,200^{\rm b}$        | $0.82^{bc}$       |  |
| 66       | 198     | 156,522 | 83,300   | 621,465                                                                                                    | 91,840   | $953,127^c$              | $0.82^{bc}$       |  |
|          | 231     | 188,313 | 78,000   | 850,650                                                                                                    | 96,180   | $1,213,143^d$            | $0.81^{b}$        |  |
|          | 264     | 226,064 | 75,000   | 1,118,295                                                                                                    | 96,460   | $1,515,819^e$            | $0.81^{b}$        |  |
|          | 297     | 267,691 | 73,500   | 1,416,750                                                                                                    | 98,840   | $1,856,781$ <sup>f</sup> | 0.80 <sup>b</sup> |  |
|          | .       |         |          | and the contract of the contract of the contract of the contract of the contract of the contract of the contract of the contract of the contract of the contract of the contract of the contract of the contract of the contra |          |                          |                   |  |

ี ตารางที่ 17 การจำลองน โยบาย (s, Q) ของกระบวนการสั่งซื้อวัตถุดิบที่พิจารณาอายุการเก็บรักษาที่ จุดสั่งซื้อ (Re-order Point) 66 กิโลกรัม

| หมายเหต | ค่าเฉลียที่มีอักษร a, b, c, d, e และ f เหมือนกัน จะ ไม่มีความแตกต่างทางสถิติ ( P < 0.05 ) |  |  |
|---------|-------------------------------------------------------------------------------------------|--|--|
|         |                                                                                           |  |  |
|         |                                                                                           |  |  |

ี ตารางที่ 18 การจำลองนโยบาย (s, Q) ของกระบวนการสั่งซื้อวัตถุดิบที่พิจารณาอายุการเก็บรักษาที่ จุดสั่งซื้อ (Re-order Point) 99 กิโลกรัม

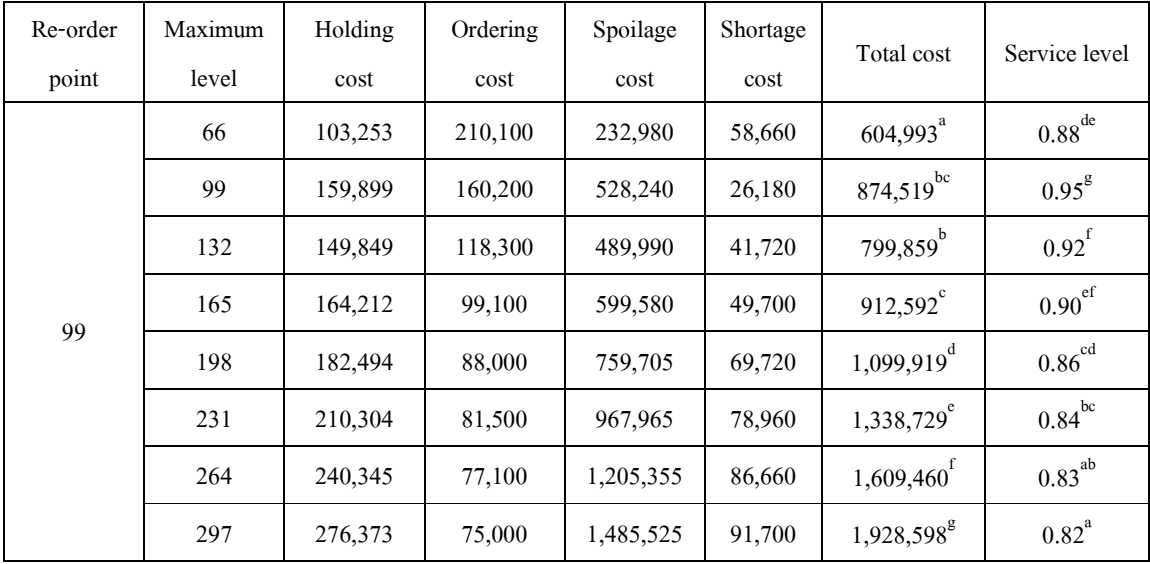

ค่าเฉลี่ยที่มีอักษร a, b, c, d, e, f และ g เหมือนกัน จะ ไม่มีความแตกต่างทางสถิติ ( P < 0.05 ) หมายเหตุ

| Re-order | Maximum | Holding | Ordering | Spoilage  | Shortage |                          | Service level       |  |
|----------|---------|---------|----------|-----------|----------|--------------------------|---------------------|--|
| point    | level   | cost    | cost     | cost      | cost     | Total cost               |                     |  |
|          | 66      | 176,751 | 239,900  | 525,390   | 1,301    | $943,342^a$              | 0.96 <sup>f</sup>   |  |
|          | 99      | 185,990 | 164,300  | 586,155   | 6,300    | 942,745 <sup>a</sup>     | 0.99 <sup>f</sup>   |  |
|          | 132     | 257,397 | 147,300  | 1,055,850 | 2,660    | $1,463,207^{\rm d}$      | 0.99 <sup>f</sup>   |  |
| 132      | 165     | 221,127 | 111,500  | 896,460   | 28,560   | $1,257,647$ <sup>b</sup> | $0.94^\mathrm{e}$   |  |
|          | 198     | 228,549 | 96,100   | 990,945   | 39,760   | $1,355,354^c$            | 0.92 <sup>d</sup>   |  |
|          | 231     | 239,716 | 86,000   | 1,132,665 | 61,320   | $1,519,701^d$            | $0.88^\mathrm{c}$   |  |
|          | 264     | 264,111 | 81,200   | 1,347,045 | 72,380   | $2,016,648^e$            | $0.86^{\mathrm{b}}$ |  |
|          | 297     | 290,803 | 76,700   | 1,566,405 | 82,740   | $2,016,648$ <sup>f</sup> | $0.84^{a}$          |  |

ี ตารางที่ 19 การจำลองนโยบาย (s. O) ของกระบวนการสั่งซื้อวัตถุดิบที่พิจารณาอายการเก็บรักษาที่ จคสั่งซื้อ (Re-order Point) 132 กิโลกรัม

ค่าเฉลี่ยที่มีอักษร a, b, c, d, e และ f เหมือนกัน จะ ไม่มีความแตกต่างทางสถิติ ( P < 0.05 ) หมายเหตุ

ิ จากตารางที่ 16 - 19 การกำหนดค่าของจุดสั่งซื้อ (Re-order Point, s) และปริมาณในการ ี สั่งซื้อ (Order Quantity, Q) ใช้พื้นฐานเดียวกับการทดสอบสถานการณ์ (Scenarios) ต่างๆในตัว แบบจำลองที่ไม่พิจารณาอายการเก็บรักษาของวัตถดิบ และในการกำหนดระดับการเพิ่มขึ้นของจด สั่งซื้อและปริมาณในการสั่งซื้อ จะทำการพิจารณาเพิ่มขึ้นเป็นจำนวนเท่าจากค่าความต้องการพื้นฐาน ้ คังกล่าว (33 กิโลกรัมต่อวัน) ทั้งนี้เพื่อพิจารณาถึงผลกระทบของการเพิ่มขึ้นของจุคสั่งซื้อและปริมาณใน การสั่งซื้อที่มีต่อต้นทุนรวม (Total Cost) และระดับการให้บริการ (Service Level) เหมือนกับการ ทดสอบสถานการณ์ต่างๆ ของนโยบาย (s, S) ที่ได้กล่าวมาแล้วข้างต้น

้เมื่อพิจารณาผลการทดสอบสถานการณ์ต่างๆดังแสดงในตารางที่ 16 - 19 ในภาพรวมจะ พบว่าปริมาณในการสั่งซื้อวัตถุดิบที่เพิ่มขึ้นทำให้ต้นทุนในด้านการเก็บรักษาวัตถุดิบ (Holding Cost) และต้นทุนเมื่อวัตถุดิบเน่าเสีย (Spoilage Cost) มีแนวโน้มสูงขึ้น ทั้งนี้เนื่องจากมีข้อจำกัดด้านการเน่า เสียของวัตถุดิบเมื่อวัตถุดิบคงคลังเพิ่มขึ้นจึงมีโอกาสที่วัตถุดิบเน่าเสียก่อนนำไปใช้ ในขณะที่ต้นทุนใน การสั่งซื้อวัตถุดิบ (Ordering Cost) และต้นทุนเมื่อวัตถุดิบขาดสต๊อก (Shortage Cost) จะมีแนวโน้มที่ ิลคลง ส่วนระดับการให้บริการจะเพิ่มขึ้นเมื่อระดับวัตถดิบคงคลังสงขึ้น เนื่องจากวัตถดิบคงคลังเพิ่ม สูงขึ้นจะส่งผลโดยตรงต่อความสามารถในการตอบสนองต่อความต้องการด้านการผลิตที่เกิดขึ้นและจุด ้สั่งซื้อที่เพิ่มปริมาณขึ้นทำให้ปริมาวัตถุดิบคงคลังสูงขึ้น ซึ่งส่งผลต่อความสามารถในการตอบสนองต่อ ้ความต้องการวัตถุดิบ ทำให้ระดับการให้บริการจะสูงขึ้นระดับหนึ่งตามระดับวัตถุดิบคงคลังสูงสุดที่ ี่สูงขึ้น จากนั้นจะมีแนวโน้มลคลงเนื่องจากวัตถุดิบคงคลังมีปริมาณสูงและวัตถุดิบมีอายุการเก็บรักษาที่ ้สั้นจึงมีวัตถุดิบบางส่วนที่เน่าเสียและต้องทิ้งไป ดังนั้นปริมาณวัตถุดิบคงคลังลดลงและส่งผลต่อ ้ความสามารถในการตอบสนองต่อความต้องการวัตถดิบลดลง ทำให้ระดับการให้บริการลดลงเช่นกัน

ี เมื่อพิจารณาข้อมูลคังแสคงในตารางที่ 16 - 19 ในส่วนของรายละเอียดเพิ่มขึ้น พบว่า ้ต้นทุนรวม (Total Cost) ในขณะที่ทำการแปรผันปริมาณในการสั่งซื้อ (Order Quantity, Q) จากค่าน้อย ไปมาก ณ จุดสั่งซื้อ(Re-order Point, s) คงที่ที่ระดับใดๆ นั้น มีแนวโน้มลดลงแล้วจะมีกลับมามี แนวโน้มเพิ่มขึ้นอีก ทั้งนี้เนื่องจากระดับวัตถุดิบคงคลังมีปริมาณเพิ่มมากขึ้นเรื่อยๆตามปริมาณในการ ้สั่งซื้อวัตถุดิบที่เพิ่มขึ้น ซึ่งส่งผลให้ต้นทุนในด้านการเก็บรักษาวัตถุดิบเพิ่มขึ้นและยังมีโอกาสทำให้ ี ต้นทุนเมื่อวัตถุดิบเน่าเสีย (Spoilage) Cost) สูงขึ้น และเมื่อระดับของวัตถุดิบคงคลังมีปริมาณเพิ่มขึ้น ้ความสามารถในการตอบสนองต่อความต้องการค้านการผลิตน้ำสลัดมากขึ้น มีผลให้ต้นทุนเมื่อวัตถุดิบ ี ขาดสต๊อกลดลง นอกจากนี้เมื่อพิจารณามลค่าของต้นทนในด้านการเก็บรักษาวัตถดิบ ต้นทนในการ ้สั่งซื้อวัตถุดิบ ต้นทนเมื่อวัตถุดิบเน่าเสีย และต้นทนเมื่อวัตถุดิบขาดสต๊อก พบว่าต้นทุนเมื่อวัตถุดิบ ิขาดสต๊อกมีมลค่าสงกว่าเมื่อเทียบต่อหน่วย หากสามารถลดต้นทนในส่วนของการที่วัตถดิบขาดสต๊อก ได้ก็สามารถลดต้นทนรวมลงได้เช่นกัน แต่ต้นทนรวมจะลดลงมาระดับหนึ่งแล้วมีแนวโน้มสงขึ้นและ ระคับการให้บริการมีแนวโน้มเพิ่มขึ้นระคับหนึ่งแล้วลคลง เนื่องจากวัตถุดิบคงคลังมีปริมาณสูงและ ้วัตถุดิบมือายุการเก็บรักษาสั้น จึงมีวัตถุดิบบางส่วนที่เน่าเสียและต้องทิ้งไป ดังนั้นปริมาณวัตถุดิบคง ึ คลังลดลงและมีผลต่อความสามารถในการตอบสนองต่อความต้องการวัตถุดิบลดลง ทำให้ระดับการ ให้บริการลดลงด้วยเช่นกัน

เมื่อพิจารณาในตารางที่ 16 จุดสั่งซื้อที่ 33 กิโลกรัม พบว่าต้นทุนรวมของปริมาณในการ ์ สั่งซื้อที่จำนวน 2 เท่า 3 เท่า และ 4 เท่า (คือ ปริมาณในการสั่งซื้อที่ 66 กิโลกรัม 99 กิโลกรัม และ 132 ้กิโลกรัม) ไม่มีความแตกต่างอย่างมีนัยสำคัญทางสถิติ (P<0.05) และมีต้นทุนรวมต่ำสุดเมื่อเทียบกับ ปริมาณในการสั่งซื้ออื่น ณ จุดสั่งซื้อที่ 33 กิโลกรัม และในการพิจารณาปริมาณในการสั่งซื้อที่เหมาะสม จะต้องพิจารณาจากระดับการให้บริการร่วมด้วยเนื่องจากระดับการให้บริการของปริมาณในการสั่งซื้อที่ ึ จำนวน 6 เท่า 7 เท่า 8 เท่าและ 9 เท่า (คือ ปริมาณในการสั่งซื้อที่ 198 กิโลกรัม 231 กิโลกรัม 264

์กิโลกรัม และ 297 กิโลกรัม) ไม่มีความแตกต่างอย่างมีนัยสำคัญทางสถิติ (P<0.05) และมีระดับการ ให้บริการสงสด

จากการพิจารณาในตารางที่ 17 จุดสั่งซื้อที่ 66 กิโลกรัม พบว่าต้นทุนรวมของปริมาณในการ ์ สั่งซื้อที่จำนวน 2 เท่า 3 เท่า และ 4 เท่า (คือ ปริมาณในการสั่งซื้อที่ 66 กิโลกรัม 99 กิโลกรัม และ 132 ้กิโลกรัม) ไม่มีความแตกต่างอย่างมีนัยสำคัญทางสถิติ (P<0.05) และมีต้นทนรวมต่ำสดเมื่อเทียบกับ ปริมาณในการสั่งซื้ออื่น ณ จุดสั่งซื้อที่ 33 กิโลกรัม และในการพิจารณาปริมาณในการสั่งซื้อที่เหมาะสม ้จะต้องพิจารณาจากระดับการให้บริการร่วมด้วยเนื่องจากระดับการให้บริการของปริมาณในการส่งซื้อที่ ้ จำนวน 5 เท่า 6 เท่า 7 เท่า 8 เท่า และ 9 เท่า (คือ ปริมาณในการสั่งซื้อที่ 165 กิโลกรัม 198 กิโลกรัม 231 ์กิโลกรัม 264 กิโลกรัม และ 297 กิโลกรัม) ไม่มีความแตกต่างอย่างมีนัยสำคัญทางสถิติ (P<0.05) และมี ระดับการให้บริการสูงสุด

้ เมื่อพิจารณาในตารางที่ 18 จุดสั่งซื้อที่ 99 กิโลกรัม พบว่าต้นทุนรวมของปริมาณในการ ้สั่งซื้อที่จำนวน 2 เท่า 3 เท่า 4 เท่า 5 เท่า 6 เท่า 7 เท่า 8 เท่า และ 9 เท่า (คือ ปริมาณในการสั่งซื้อที่ 66 ์กิโลกรัม 99 กิโลกรัม 132 กิโลกรัม 165 กิโลกรัม 198 กิโลกรัม 231 กิโลกรัม 264 กิโลกรัม และ 297 ี กิโลกรัม) มีความแตกต่างอย่างมีนัยสำคัญทางสถิติ (P<0.05) และปริมาณในการสั่งซื้อที่จำนวน 2 เท่า (คือ ปริมาณในการส่งซื้อ 66 กิโลกรัม) มีต้นทุนรวมต่ำสุดเมื่อเทียบกับปริมาณในการสั่งซื้ออื่น ณ จุด ์ สั่งซื้อที่ 33 กิโลกรัม คือ มีต้นทนรวม 604.993 บาท แต่มีระดับการให้บริการต่ำ คือ 0.88 ในส่วนของ ้ระดับการให้บริการของปริมาณในการสั่งซื้อทกจำนวนเท่ามีความแตกต่างอย่างมีนัยสำคัญทางสถิติ (P<0.05) ดังนั้นในการพิจารณาเลือกปริมาณในการสั่งซื้อควรเลือกที่ปริมาณในการสั่งซื้อที่จำนวน 3 เท่า (คือ ปริมาณในการสั่งซื้อ 99 กิโลกรัม) เนื่องจากมีระดับการให้บริการสูง คือ 0.95 และมีต้นทุนรวมต่ำรอง ิจากปริมาณในการสั่งซื้อที่จำนวน 2 เท่า คือ มีต้นทุนรวม 874,519 บาท

ิจากการพิจารณาในตารางที่ 19 จุดสั่งซื้อที่ 132 กิโลกรัม พบว่าต้นทุนรวมของปริมาณในการ ้ สั่งซื้อที่จำนวน 2 เท่า และ 3 เท่า (คือ ปริมาณในการสั่งซื้อที่ 66 กิโลกรัม และ 99 กิโลกรัม) ไม่มีความ แตกต่างอย่างมีนัยสำคัญทางสถิติ (P<0.05) และมีต้นทุนรวมต่ำสุดเมื่อเทียบกับปริมาณในการสั่งซื้ออื่น ิณ จุคสั่งซื้อที่ 33 กิโลกรัม และในการพิจารณาปริมาณในการสั่งซื้อที่เหมาะสมจะต้องพิจารณาจากระดับ ี การให้บริการร่วมด้วยเนื่องจากระดับการให้บริการของปริมาณในการสั่งซื้อที่จำนวน 2 เท่า 3 เท่า และ 4 เท่า (คือ ปริมาณในการสั่งซื้อที่ 66 กิโลกรัม 99 กิโลกรัม และ 132 กิโลกรัม) ไม่มีความแตกต่างอย่างมี นัยสำคัญทางสถิติ (P<0.05) และมีระดับการให้บริการสูงสุด ดังนั้นควรเลือกปริมาณในการสั่งซื้อที่ เหมาะสมที่ปริมาณในการสั่งซื้อที่จำนวน 2 เท่า และ 3 เท่า (คือ ปริมาณในการสั่งซื้อที่ 66 กิโลกรัม และ 99 กิโลกรัม) เนื่องจากมีต้นทุนรวมต่ำ คือ 943,342 บาท และ 942,745 บาท ตามลำดับ รวมถึงมีระดับการ ให้บริการที่สง คือ 0.96 และ 0.99 ตามลำดับ

ในการพิจารณาเลือกใช้จุดสั่งซื้อและปริมาณในการสั่งซื้อให้เหมาะสม จะมีการพิจารณาใน หลักการเดียวกับนโยบายข้างต้น โดยตัวอย่างของนโยบายนี้เช่น องค์กรที่เน้นระดับการให้บริการที่ยอด เขี่ยมจะเลือกจุดสั่งซื้อที่ 132 กิโลกรัมและปริมาณในการสั่งซื้อที่ 99 กิโลกรัม เนื่องจากมีระดับการ ให้บริการที่ 0.99 แต่มีต้นทุนสูงเมื่อเทียบกับสถานการณ์อื่น ส่วนองค์กรที่เน้นในเรื่องต้นทุนรวมของ ึการบริหารจัดการคลังสินค้าเท่าๆกันกับเรื่องระดับการให้บริการ (ซึ่งขอมรับในระดับการบริการที่ต่ำลง มาบ้าง แต่ก็ไม่ต่ำกว่า 0.90 ขึ้นไปได้) จะเลือกจุดสั่งซื้อที่ 99 กิโลกรัมและปริมาณในการสั่งซื้อที่ 132 ้กิโลกรัม ซึ่งมีระดับการให้บริการที่ 0.92 และมีต้นทนรวม 799.859 บาท

เมื่อพิจารณาจากตารางที่ 12 - 19 ข้างต้น พบว่าแนวโน้มของสถานการณ์ (Scenarios) ที่ทำ ให้ต้นทุนรวมต่ำที่สุดของนโยบาย (s, S) เป็นสถานการณ์ที่จำนวนเท่าของระดับวัตถุดิบคงคลังสูงสุดมี แนวโน้มเพิ่มขึ้น ซึ่งแปรผันตามจำนวนเท่าของจุดสั่งซื้อที่เพิ่มขึ้น ดังแสดงในภาพที่ 30 ในส่วนของ นโยบาย (s, Q) มีแนวโน้มของสถานการณ์ที่ทำให้ต้นทุนรวมต่ำที่สุดเป็นสถานการณ์ที่จำนวนเท่าของ ปริมาณในการสั่งซื้อมีแนวโน้มลดลง ซึ่งแปรผกผันกับจำนวนเท่าของจุดสั่งซื้อที่เพิ่มขึ้น ดังแสดงใน ภาพที่ 31 ดังนั้นจากการทดลองใช้ตัวแบบจำลองสถานการณ์ (Running Simulation Model) โดยใช้ ิ กรณีศึกษาผลิตภัณฑ์น้ำสลัด ในทั้งสองนโยบาย คือ นโยบาย (s. O) และนโยบาย (s. S) และจากภาพที่ 30-31 พบว่า ที่จดสั่งซื้อเดียวกันและพิจารณาที่ระดับการให้บริการสงกว่า 0.95 นโยบาย (s. S) มีต้นทน ี รวมต่ำกว่านโยบาย (s. O) เช่นเดียวกับตัวแบบจำลองที่ไม่พิจารณาอายการเก็บรักษา และพิจารณาเมื่อ ระดับการให้บริการเพิ่มขึ้น 1% ส่งผลให้ต้นทุนรวมของนโยบาย (s, S) เพิ่มขึ้นโดยเฉลี่ย 1,110,222 บาท ส่วนนโยบาย (s, Q) เพิ่มขึ้นโคยเฉลี่ย 1,812,682 บาท คังนั้นสำหรับตัวแบบจำลองที่พิจารณาอายุการ เก็บรักษาวัตถุดิบของนโยบาย (s, S) มีความเหมาะสมกับผลิตภัณฑ์น้ำสลัด (กรณีศึกษา) มากกว่า นโยบาย (s, Q) เนื่องจากในการเพิ่มระดับการให้บริการขึ้น 1% ต้นทุนรวมของนโยบาย (s, S) ต่ำกว่า ต้นทุนรวมของนโยบาย (s, Q) เช่นเดียวกับตัวแบบจำลองที่ไม่พิจารณาอายุการเก็บรักษา

ระคับวัตถุดิบกงกลังสูงสุด (Maximum Level, S) (จำนวนเท่าของค่าเฉลี่ยของความต้องการ)

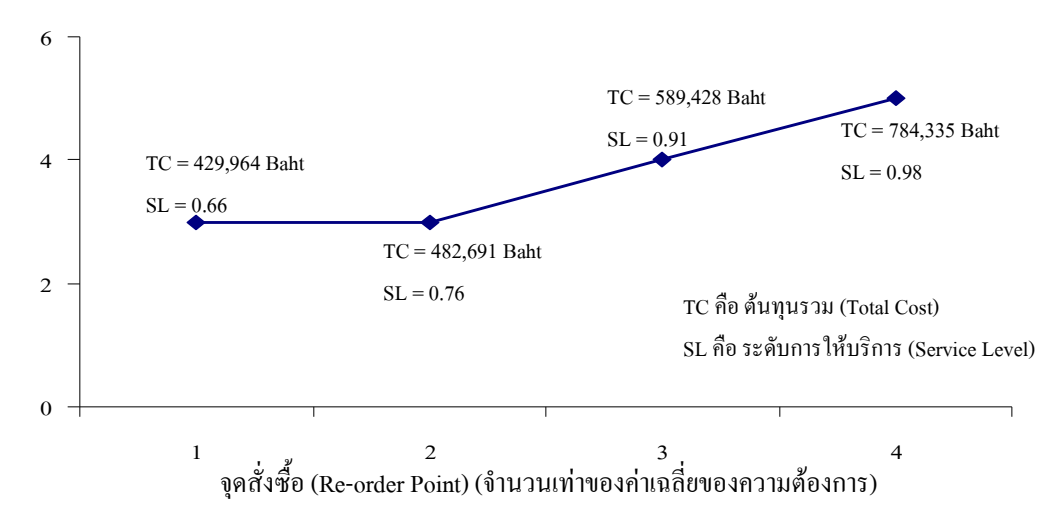

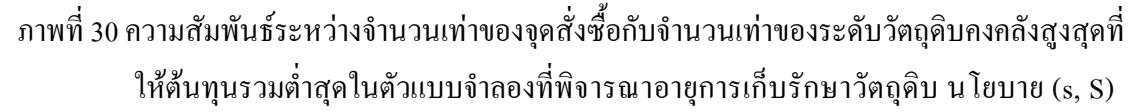

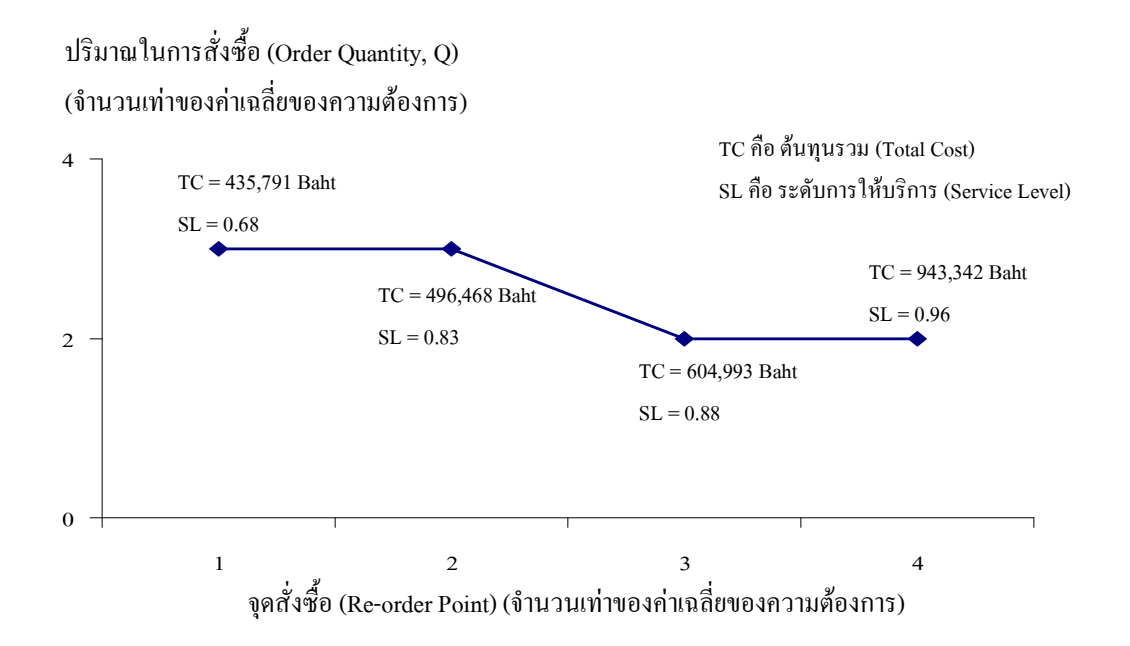

ภาพที่ 31 ความสัมพันธ์ระหว่างจำนวนเท่าของจุดสั่งซื้อกับจำนวนเท่าของปริมาณในการสั่งซื้อที่ให้ ี ต้นทุนรวมต่ำสุดในตัวแบบจำลองที่พิจารณาอายุการเก็บรักษาวัตถุดิบ นโยบาย (s, Q)

## ์ ขั้นตอนที่ 3 : การประยุกต์ใช้ตัวแบบจำลองสถานการณ์ร่วมกับตัวแบบสมการทางคณิตศาสตร์ของการ สังซื้ออย่างประหยัด

ในการรันตัวแบบจำลองสถานการณ์การตั้งค่าของตัวแปรในตัวแบบจำลอง เช่น ปริมาณใน ี การสั่งซื้อแต่ละครั้งสำหรับนโยบาย (s. O) เป็นต้น อาจจะนำค่ามาจากการคำนวณโดยใช้ตัวแบบสมการ ิทางคณิตศาสตร์ของการสั่งซื้ออย่างประหยัด หรือใช้ประสบการณ์ในการทำงานเป็นแนวทางในการตั้ง ้ค่าของตัวแปรในการรันตัวแบบจำลอง ซึ่งในงานวิจัยนี้เป็นงานวิจัยที่ศึกษาเทคนิคหรือเครื่องมือใหม่ๆ ในการแก้ไขปัญหาการจัดการวัตถุดิบคงคลังในอุตสาหกรรมเกษตรและข้อมูลของกรณีศึกษาใน ์ ขั้นตอนที่ 2.4 ข้อมูลในเชิงคุณภาพ เช่น ลักษณะของปัญหา รูปแบบหรือแนวทางการจัดการวัตถุดิบคง ึ คลัง เป็นต้น เป็นข้อมูลจากการสัมภาษณ์ผู้มีประสบการณ์ทำงาน ส่วนข้อมูลในเชิงปริมาณเป็นข้อมูล ึ จากสมมุติซึ่งอ้างอิงจากข้อมูลเชิงปริมาณจากการสัมภาษณ์ผู้มีประสบการณ์ทำงาน ดังนั้นในการตั้ง ้ค่าตัวแปรในตัวแบบกำลองสถานการณ์ถึงใช้ตัวแบบสมการทางคณิตศาสตร์ของการสั่งซื้ออย่าง ประหยัด การประยุกต์ใช้ตัวแบบจำลองสถานการณ์ที่พัฒนาจากโปรแกรม ARENA™ ร่วมกับสมการ ทางคณิตศาสตร์ของตัวแบบการสั่งซื้ออย่างประหยัด (Fixed Economic Order Quantity; Fixed EOQ) โดยตัวแบบการสั่งซื้ออย่างประหยัดที่นำมาใช้เป็นตัวแบบสำหรับความต้องการที่มีการเปลี่ยนแปลง ิตามเวลา (Time-Varying Demand Pattern) (Silver and Peterson, 1985) ซึ่งมีลักษณะคล้ายกับความ ้ต้องการที่มีพฤติกรรมแบบฤดูกาล โดยมีความแตกต่างจากตัวแบบพื้นฐานตรงที่ค่าของความต้องการ ้เป็นค่าเฉลี่ยต่อหน่วยเวลา ลักษณะของตัวแบบมีสตรดังนี้

EOQ = 
$$
\sqrt{\left(\frac{2A\overline{D}}{vr}\right)}
$$

้เมื่อ

- ้คือ ต้นทุนในการสั่งซื้อต่อครั้ง  $\overline{A}$
- ้คือ ความต้องการเฉลี่ยต่อหน่วยเวลา  $\overline{D}$
- ้คือ ราคาต่อหน่วย
- ้คือ ต้นทนเก็บรักษาต่อหน่วยต่อหน่วยเวลา

ึการประยุกต์ใช้ตัวแบบจำลองสถานการณ์ร่วมกับตัวแบบการสั่งซื้ออย่างประหยัดใช้โจทย์ ิจากกรณีศึกษาในขั้นตอนที่ 2.4 ข้างต้น ซึ่งในตัวแบบจำลองสถานการณ์นั้น การสั่งซื้อวัตถุดิบจะไม่ได้ รับวัตถดิบโดยทันทีที่สั่งซื้อ (Non – Zero Lead Time) ซึ่งในกรณีนี้มีข้อกำหนดที่ตั้งไว้ คือ

- ระยะเวลารอ 1 วัน  $\mathbb{Z}^{n+1}$
- เมื่อสั่งวัตถุดิบแล้วจะได้รับวัตถุดิบทั้งหมดที่สั่งพร้อมกัน

จุดของเวลาที่มีการสั่งซื้อเรียกว่า "จุดสั่งซื้อ" จะเปลี่ยนแปลงไป โดยที่จุดสั่งซื้อเป็นเวลาที่ มีวัตถุดิบคงคลัง = (ระยะเวลาที่ต้องรอวัตถุดิบ) x (ความต้องการต่อหน่วยเวลา) (สุธี ขวัญเงิน, 2549) หรือสูตร

 $Re\text{-order point} = Ld$ 

กำหบดให้

 $L = 5$ ะยะเวลาที่ต้องรอวัตถุดิบที่สั่ง (Lead Time) d = ความต้องการต่อหน่วยเวลา

ิจากสูตรการคำนวณหาจุดสั่งซื้อในสมการข้างต้นเป็นสมการจากสูตรการคำนวณหาจุดสั่งซื้อ ้พื้นฐานซึ่งมีความต้องการคงที่ แต่ในงานวิจัยนี้ความต้องการมีลักษณะเป็นแบบฤดูกาล ดังนั้นความ ้ต้องการที่ใช้ในการคำนวณจึงใช้ความต้องการเฉลี่ย โดยสุตรการคำนวณหาจุดสั่งซื้อมีลักษณะดังนี้

Reorder point =  $L\overline{d}$ 

กำหบดให้

 $L = 5$ ะยะเวลาที่ต้องรอวัตถุดิบที่สั่ง (Lead Time)  $\overline{d}$  = ความต้องการเฉลี่ยต่อหน่วยเวลา

ี การประยกต์ใช้ตัวแบบจำลองสถานการณ์ร่วมกับตัวแบบการสั่งซื้ออย่างประหยัดโดยใช้ โจทย์จากกรณีศึกษา จะสามารถใช้ได้กับนโยบาย (s, Q) เท่านั้น ส่วนนโยบาย (s, S) ไม่สามารถนำมาใช้ ใด้ เนื่องจากไม่มีการกำหนดปริมาณการซื้อที่แน่นอน แต่จะมีการกำหนดระดับวัตถดิบคงคลังสงสดแทน

์ จากกรณีศึกษาเป็นการจัดการวัตถุดิบคงคลังของผลิตภัณฑ์น้ำสลัดมีวัตถุดิบ 5 ชนิด ในขั้นตอนนี้ขอ ียกตัวอย่างประยกต์ใช้ตัวแบบจำลองสถานการณ์ร่วมกับตัวแบบสมการทางคณิตศาสตร์ของการสั่งซื้อ ้อย่างประหยัดของวัตถุดิบน้ำตาลสำหรับตัวแบบจำลองที่ไม่พิจารณาอายุการเก็บรักษา และวัตถุดิบไข่ไก่ ี่ สำหรับตัวแบบจำลองที่พิจารณาอายุการเก็บรักษา ซึ่งจากตัวแบบจำลองสถานการณ์การสั่งซื้อวัตถุดิบ ิตามนโยบาย (s, Q) ทำให้ทราบความต้องการที่เกิดขึ้นในระยะ 1 ปี ดังแสดงในตารางที่ 20

ิตารางที่ 20 ความต้องการที่มีพฤติกรรมแบบฤดกาลในช่วงระยะเวลา 1 ปี (แสดงผลเป็นรายเดือน)

| เดือน                            |     |     |     |     |     |     |      |     |      | 10   |     | 12   |
|----------------------------------|-----|-----|-----|-----|-----|-----|------|-----|------|------|-----|------|
| QJ.<br>ความต้องการ<br>(กิโลกรัม) | 610 | 981 | 146 | 794 | 485 | 238 | 1075 | 756 | 1447 | 1430 | 970 | 1862 |

ิจากตารางที่ 20 ค่าเฉลี่ยของความต้องการ คือ 983 กิโลกรัม ( $\overline{D}$ ) ซึ่งจากกรณีศึกษาสำหรับ ้ตัวแบบจำลองที่ไม่พิจารณาอายุการเก็บรักษา โดยยกตัวอย่างวัตถุดิบน้ำตาลทราย ต้นทุนในการสั่งซื้อ ต่อครั้ง 800 บาท (A) ต้นทุนเก็บรักษา 3 บาทต่อกิโลกรัมต่อปี (r) และราคาวัตถุดิบต่อหน่วย คือ 18 บาท (v) (ข้อมูลข้างต้นเป็นข้อมูลที่สมมุติขึ้นเพื่อการประยุกต์ร่วมกัน ซึ่งสามารถเปลี่ยนแปลงตามความ เหมาะสมเมื่อนำไปใช้ในกรณีศึกษาอื่นๆ) จากข้อมูลข้างต้นสามารถคำนวณหาปริมาณการสั่งซื้อที่ ประหยัดและจุดสั่งซื้อได้ ดังนี้

$$
EOQ = \sqrt{\frac{(2A\overline{D})}{vr}}
$$

$$
= \sqrt{\frac{2 \times 800 \times 983}{18 \times 1}}
$$

$$
= 296 \text{ m}^2
$$

และความต้องการเฉลี่ยที่ใช้คำนวณเป็นหน่วยกิโลกรัมต่อวัน คือ 983/30 = 33 กิโลกรัม

Reorder point =  $\overline{L}d$  $= 1 \times 33$ = 33 กิโลกรัม

้จากข้อมูลการคำนวณหาปริมาณการสั่งซื้อที่ประหยัดและจุดสั่งซื้อ สามารถนำค่าที่คำนวณ ใด้ทั้งสองค่าไปใช้ในการตั้งค่าตัวแปรในตัวแบบจำลองสถานการณ์ เพื่อวิเคราะห์หาต้นทุนรวมของการ ดำเนินงานและระดับการให้บริการของทั้งตัวแบบจำลองสถานการณ์ที่ไม่พิจารณาอายุการเก็บรักษา ้วัตถุดิบ (วัตถุดิบน้ำตาลทราย) ดังแสดงในตารางที่ 21

ตารางที่ 21 ผลการประยุกต์ใช้ปริมาณการสั่งซื้อที่ประหยัดและจุดสั่งซื้อที่คำนวณได้ ในตัวแบบจำลอง สถานการณ์การสั่งซื้อวัตถุดิบที่ไม่พิจารณาอายุการเก็บรักษาวัตถุดิบ (วัตถุดิบน้ำตาลทราย) นโยบาย (s, Q)

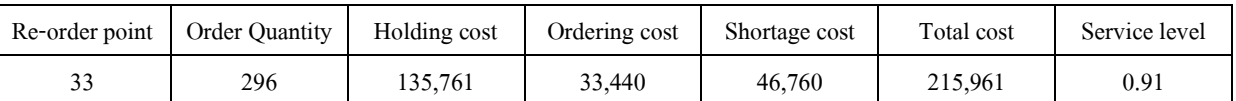

ี จากตารางที่ 21 จะพบว่าทั้งตัวแบบจำลองสถานการณ์ที่ไม่พิจารณาอายการเก็บรักษา ้วัตถุดิบ (วัตถุดิบน้ำตาลทราย) สามารถใช้หาต้นทุนการจัดการวัตถุดิบคงคลังในแต่ละส่วน รวมถึง ด้นทุนรวมและระดับการให้บริการได้

จากตารางที่ 20 ค่าเฉลี่ยของความต้องการ คือ 983 กิโลกรัม ( $\overline{D}$ ) ซึ่งจากกรณีศึกษาสำหรับ ตัวแบบจำลองที่พิจารณาอายุการเก็บรักษา โดยยกตัวอย่างวัตถุดิบไข่ไก่ ด้นทุนในการสั่งซื้อต่อกรั้ง  $1,000$  บาท (A) ต้นทุนเก็บรักษา 5 บาทต่อกิโลกรัมต่อปี (r) และราคาวัตถุดิบต่อหน่วย คือ 130 บาท (v) (ข้อมูลข้างต้นเป็นข้อมูลที่สมมุติขึ้นเพื่อการประยุกต์ร่วมกัน ซึ่งสามารถเปลี่ยนแปลงตามความ ้ เหมาะสมเมื่อนำไปใช้ในกรณีศึกษาอื่นๆ) จากข้อมลข้างต้นสามารถคำนวณหาปริมาณการสั่งซื้อที่ ประหยัดและจดสั่งซื้อได้ ดังนี้

$$
EOQ = \sqrt{\left(\frac{2A\overline{D}}{vr}\right)}
$$

$$
= \sqrt{\frac{2 \times 1000 \times 983}{130 \times 1}}
$$

$$
= 123 \widehat{d} \widehat{d} \widehat{d} \widehat{d} \widehat{d} \widehat{d} \widehat{d}
$$

และความต้องการเฉลี่ยที่ใช้คำนวณเป็นหน่วยกิโลกรัมต่อวัน คือ 983/30 = 33 กิโลกรัม

Reorder point = 
$$
L\overline{d}
$$
  
= 1 x 33  
= 33  $\hat{\mathsf{n}}$   $\hat{\mathsf{n}}$  ani

้จากข้อมูลการคำนวณหาปริมาณการสั่งซื้อที่ประหยัดและจุดสั่งซื้อ สามารถนำค่าที่คำนวณ ใค้ทั้งสองค่าไปใช้ในการตั้งค่าตัวแปรในตัวแบบจำลองสถานการณ์ เพื่อวิเคราะห์หาต้นทุนรวมของการ คำเนินงานและระคับการให้บริการของทั้งตัวแบบจำลองสถานการณ์ที่พิจารณาอายุการเก็บรักษา วัตถุดิบ (วัตถุดิบไข่ไก่) ดังแสดงในตารางที่ 22

ตารางที่ 22 ผลการประยุกต์ใช้ปริมาณการสั่งซื้อที่ประหยัดและจุดสั่งซื้อที่คำนวณได้ ในตัวแบบจำลอง ิสถานการณ์การสั่งซื้อวัตถุดิบที่พิจารณาอายุการเก็บรักษาวัตถุดิบ (วัตถุดิบไข่ไก่) นโยบาย (s, Q)

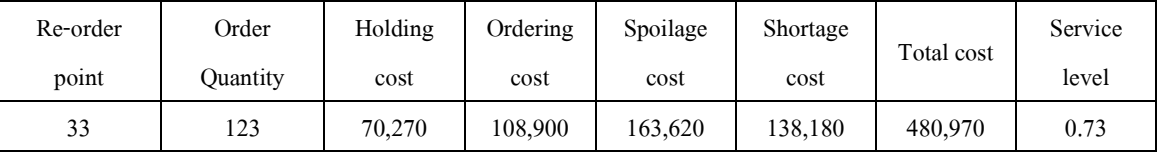

ิจากตารางที่ 22 จะพบว่าทั้งตัวแบบจำลองสถานการณ์ที่ไม่พิจารณาอายการเก็บรักษา ้วัตถดิบ (วัตถดิบไข่ไก่) สามารถใช้หาต้นทนการจัดการวัตถดิบกงกลังในแต่ละส่วน รวมถึงต้นทนรวม และระดับการให้บริการได้ ซึ่งผลการรันตัวแบบจำลอง พบว่ามีระดับการให้บริการที่ก่อนข้างต่ำ ทั้งนี้ ในการประยกต์ใช้จริงในการจัดการคลังวัตถุดิบ อาจต้องมีการเพิ่มระดับวัตถุดิบคงคลังเพื่อความ ปลอดภัย (Safety Stock) ซึ่งผลการรันตัวแบบจำลอง พบว่ามีระดับการให้บริการที่ก่อนข้างต่ำ ทั้งนี้ใน ึ การประยุกต์ใช้จริงในการจัดการคลังวัตถุดิบ อาจต้องมีการเพิ่มระดับวัตถุดิบคงคลังเพื่อความปลอดภัย (Safety Stock) ในการรันตัวแบบจำลองทำการคำนวณโดยใช้สตร

Re-order Point =  $L\overline{d}$  + Safety Stock

์ จากการคำนวณหาปริมาณการสั่งซื้อที่ประหยัดโดยใช้ตัวแบบทางคณิตศาสตร์ (Mathematic Model) ข้างต้น จะเห็นว่าสามารถคำนวณหาปริมาณการสั่งซื้อเป็นจำนวนที่แน่นอนได้ แต่ ้อย่างไรก็ตาม ตัวแบบทางคณิตศาสตร์จะไม่สามารถพิจารณาต้นทุนในแต่ละส่วนที่เกิดขึ้นและไม่ ี่ สามารถมองเห็นภาพรวมของการจัดการวัตถุดิบคงคลังได้ ซึ่งแม้ว่าในการใช้เทคนิคการจำลอง ิสถานการณ์โดยใช้โปรแกรม ARENA™ ผู้ใช้จะต้องหาปริมาณการสั่งซื้อที่ประหยัดและจุดสั่งซื้อจาก ้การคาดการณ์ด้วยประสบการณ์ที่มีอย่เพื่อกำหนดค่าตัวแปรเริ่มต้นของปริมาณการสั่งซื้อที่ประหยัด และจดสั่งซื้อ แต่เทคนิคการจำลองสถานการณ์โดยใช้โปรแกรม ARENA™ จะทำให้ฝ้ใช้สามารถ มองเห็นภาพรวมของการจัดการวัตถุดิบคงคลังและสามารถเห็นต้นทุนที่เกิดขึ้นในแต่ละส่วนเพื่อ พิจารณาถึงความเหมาะสมในการจัดการได้

ิจากการประยุกต์ทั้งสองเทคนิคร่วมกัน คือ การใช้สมการทางคณิตศาสตร์ร่วมกับเทคนิค ึการจำลองสถานการณ์โดยใช้โปรแกรม ARENA™ จะเห็นว่าทั้งสองเทคนิคมีข้อดีที่แตกต่างกัน ซึ่งการ ประยุกต์ใช้ทั้งสองเทคนิคนั้นมีวัตถุประสงค์เพื่อนำข้อคีของแต่ละเทคนิคมาใช้ร่วมกันทำให้การจัดการ วัตถุดิบคงคลังมีประสิทธิภาพมากขึ้น